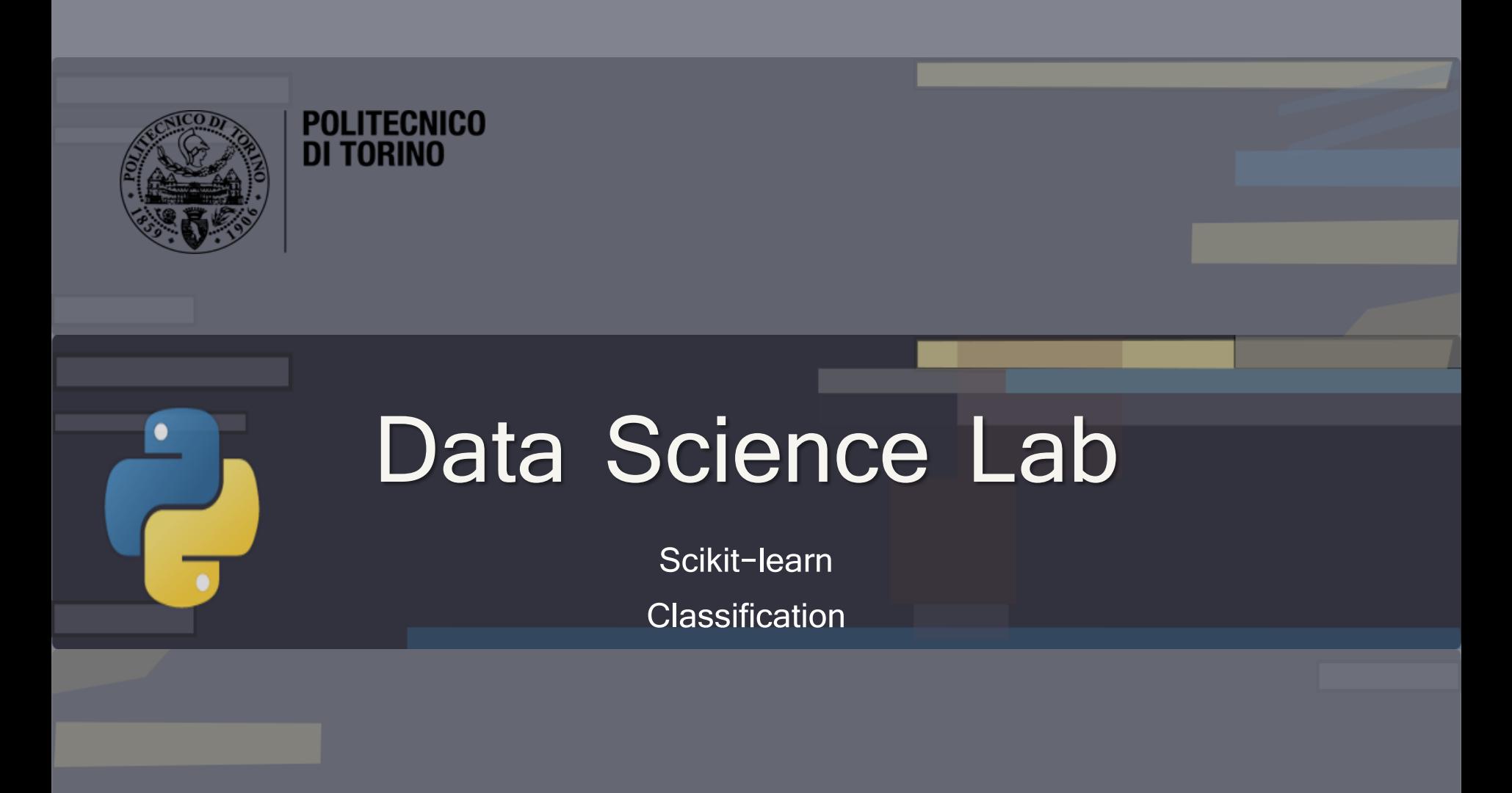

DataBase and Data Mining Group **Andrea Pasini, Elena Baralis** Andrea Pasini, Elena Baralis

# Introduction to Scikit-learn

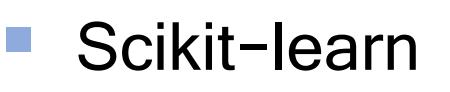

- Machine learning library built on **Numpy** and **Matplotlib**
- What Scikit-learn can do
	- **Supervised** learning
		- Regression, classification
	- **E** Unsupervised learning
		- **Clustering**
	- Data **preprocessing**
		- Feature extraction, feature selection, dimensionality reduction

**PoliTo** 

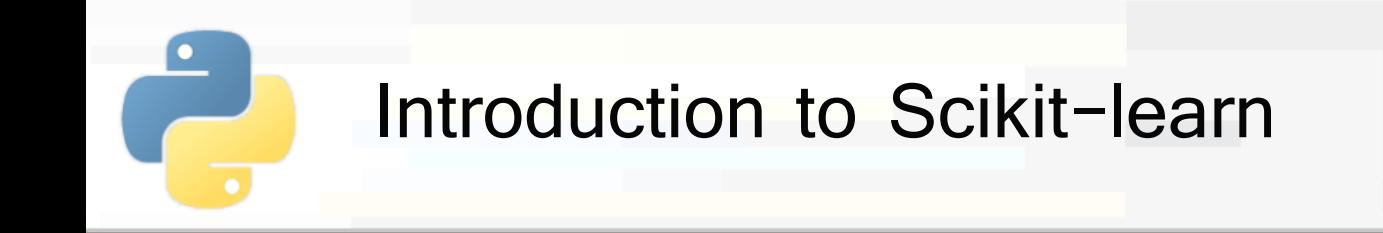

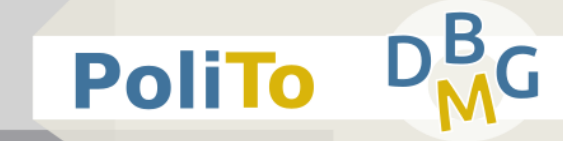

## ▪ What Scikit-learn **cannot** do

- **E** Distributed computation on multiple computers
	- **Only multi-core optimization**
- **Deep learning** 
	- **Use Keras and Tensorflow instead**

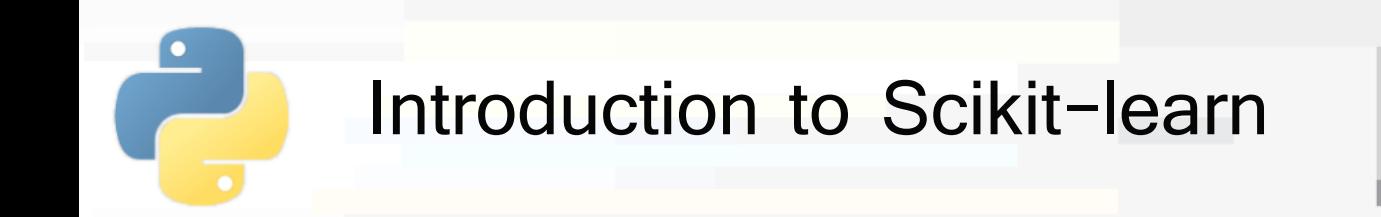

- Scikit learn models work with structured data
	- Data must be in the form of **2D Numpy arrays** 
		- Rows represent the **samples**
		- Columns represent the **attributes (or features)**
	- This table is called **features matrix**

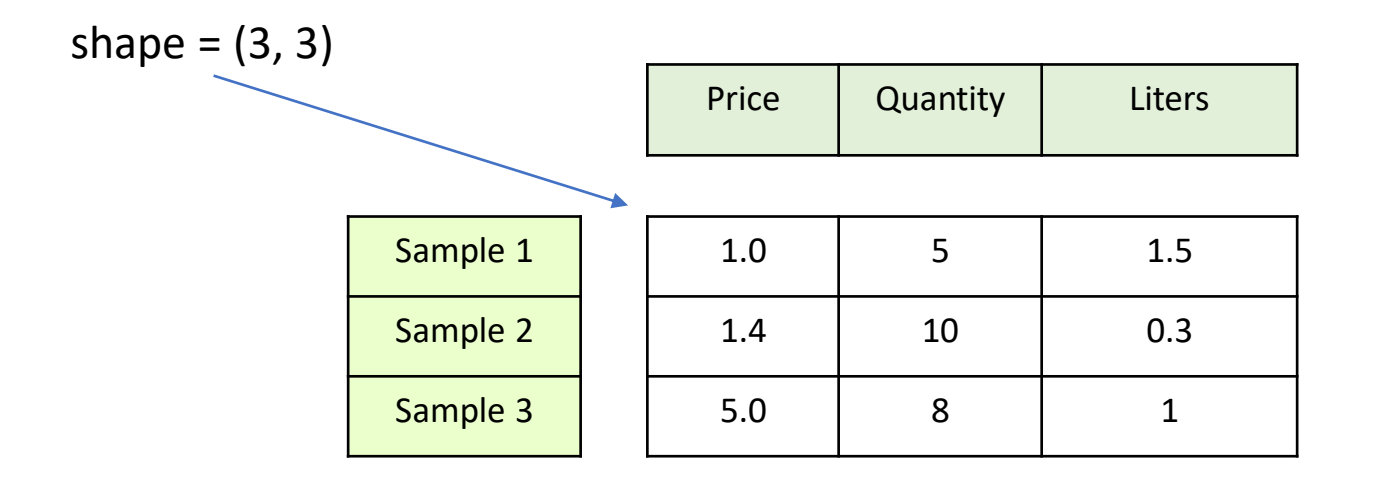

**PoliTo** 

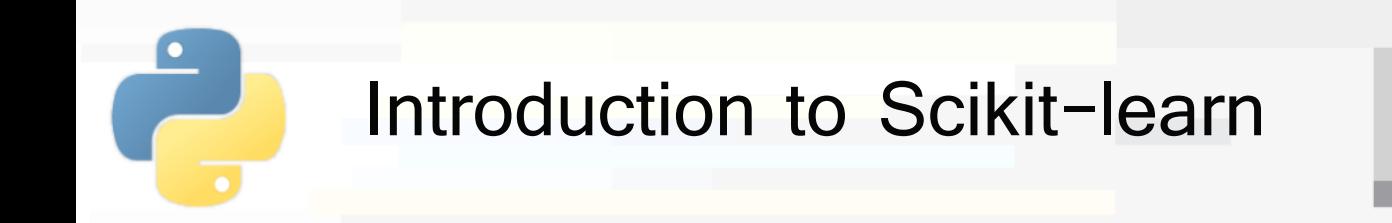

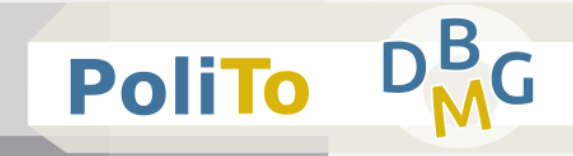

- Features can be
	- **Real** values
	- **E** Integer values to represent categorical data
- If you have strings in your data, you first have to convert them to integers (**preprocessing**)

Input data

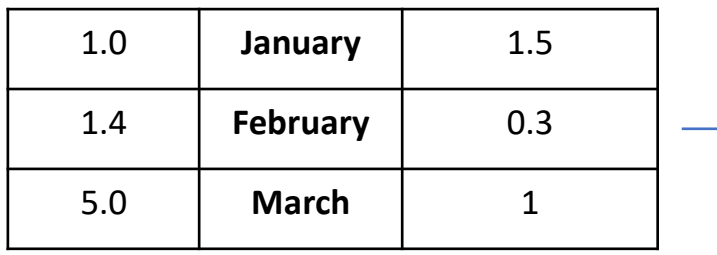

Features matrix

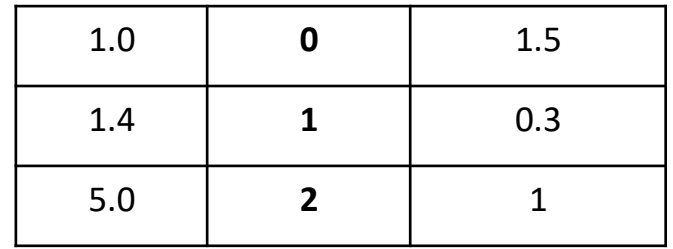

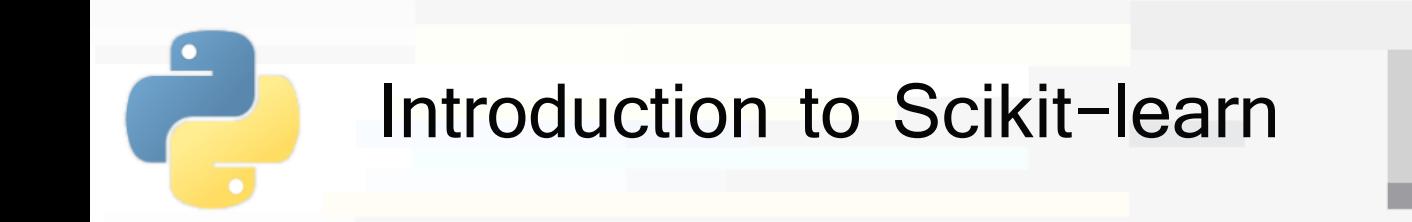

■ Also missing values must be solved before applying any model

With imputation or by removing rows

Input data

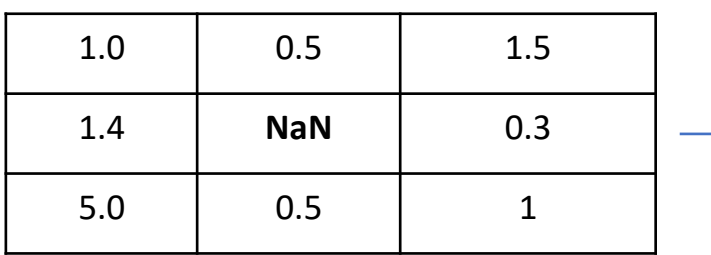

Features matrix

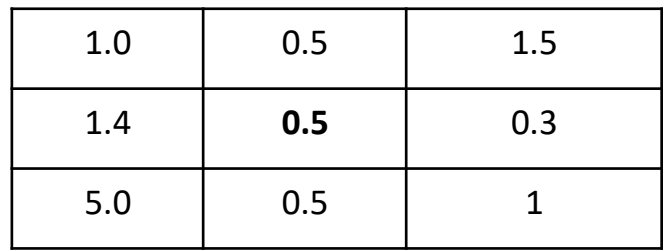

**PoliTo** 

Input data

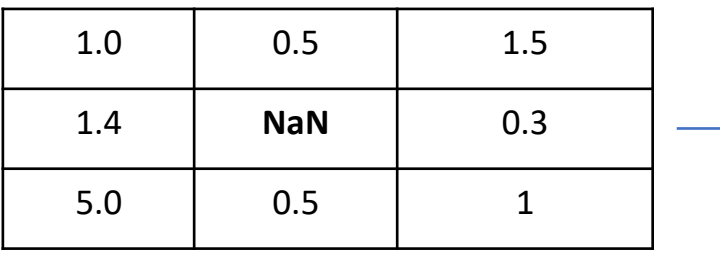

#### Features matrix

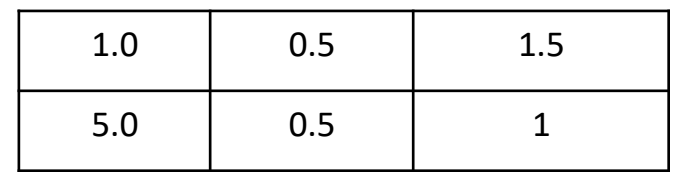

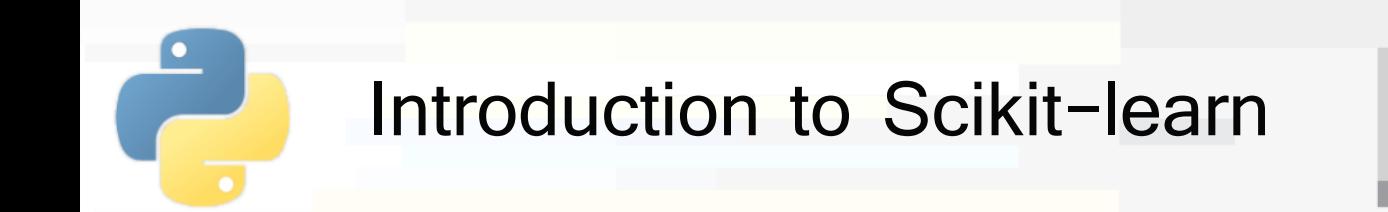

- For **unsupervised** learning you only need the features matrix
- For **supervised** learning you also need a **target** array to train the model
	- **E** It is typically one-dimensional, with length n samples

Features matrix shape = (n\_samples, n\_features)

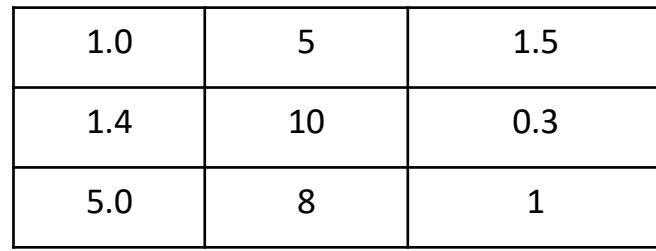

Target array shape =  $(n \text{ samples}, )$ 

**PoliTo** 

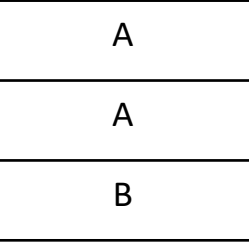

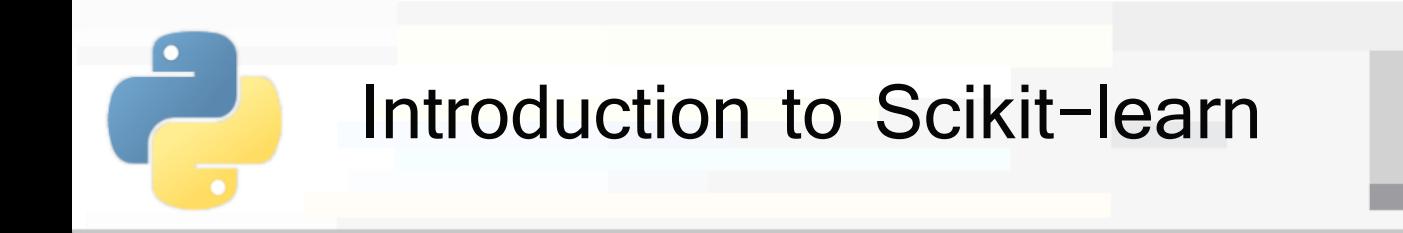

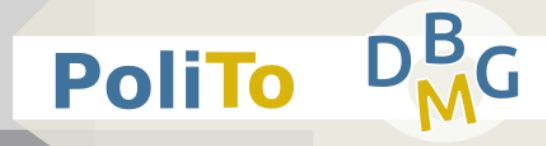

- **The target array can contain** 
	- Integer values, each corresponding to a class label

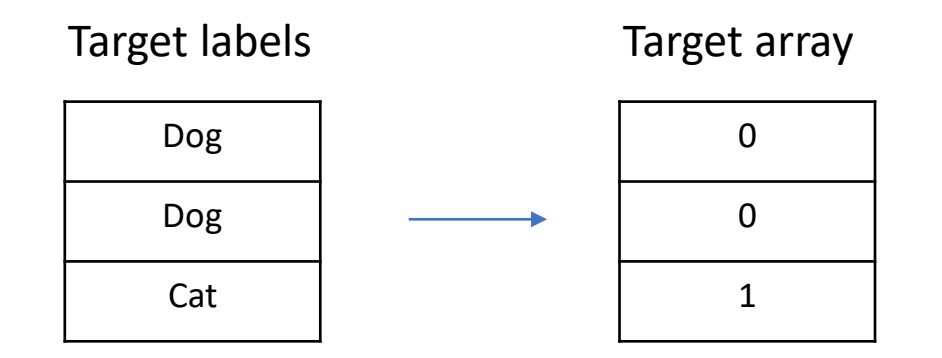

Real values for regression

Target array

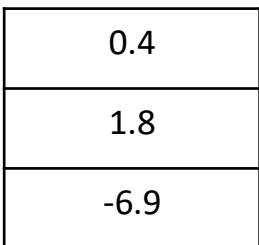

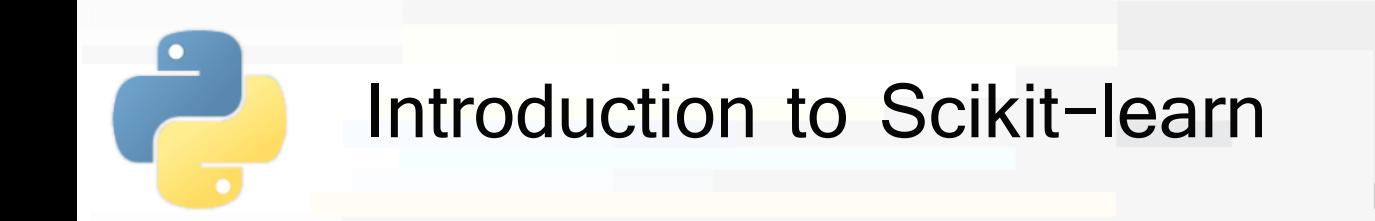

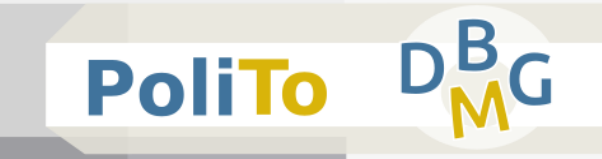

- Scikit-learn estimator API
	- All models are represented with Python classes
	- **E** Their classes include
		- The values of the **hyperparameters** used to configure the model
		- The values of the **parameters** learned after training
			- By convention these attributes end with an underscore
		- The **methods** to train the model and make inference
	- **E** Scikit-learn models are provided with sensible **defaults** for the hyperparameters

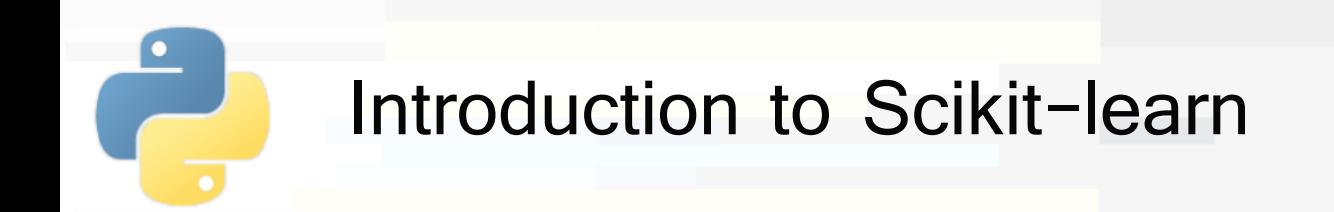

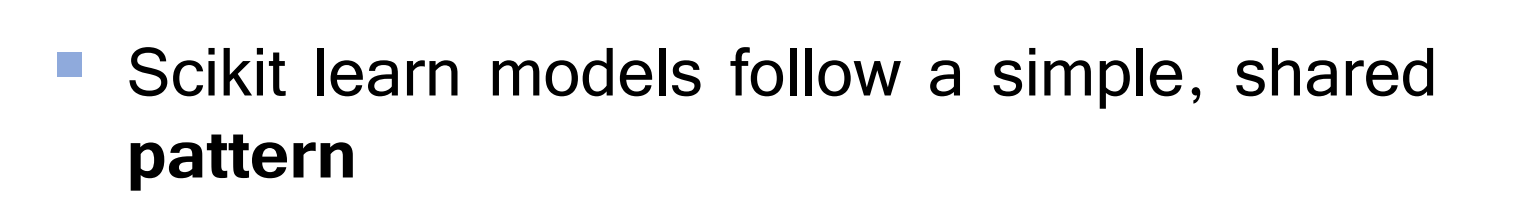

- **1. Import** the model that you need to use
- **2. Build** the model, setting its hyperparameters
- **3. Train** model parameters on your data
	- **Using the fit method**
- **4. Use** the model to make predictions
	- Using the predict/transform methods
- Sometimes fit and predict/transform are implemented within the same class method

**PoliTo** 

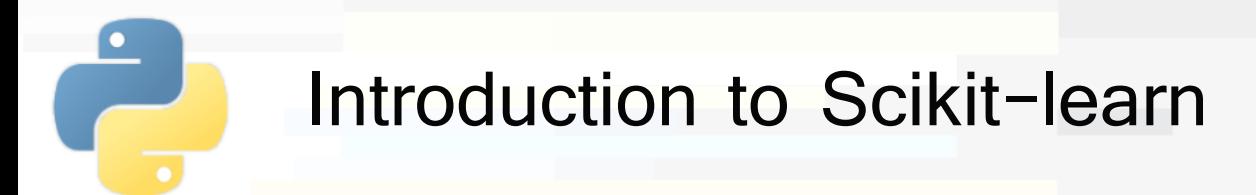

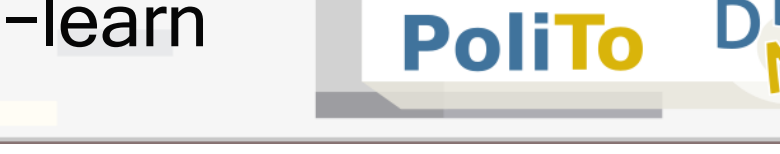

- fit(): learn model parameters from input data
	- E.g. train a classifier
- predict(): apply model parameters to make predictions on data
	- E.g. predict class labels
- **Time fit\_predict():** fit model and make predictions
	- E.g. apply clustering to data
- **fit transform():** fit model and transform data
	- E.g. apply PCA to transform data

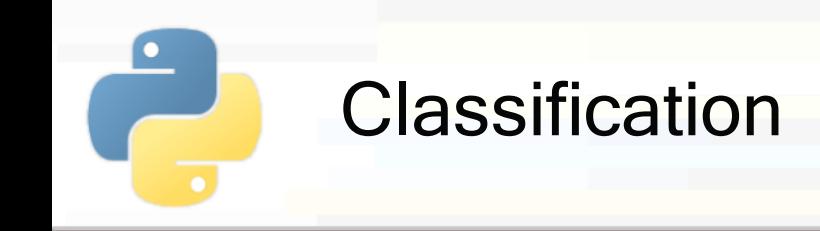

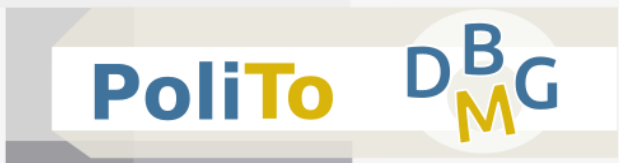

- Classification:
	- Given a 2D features matrix X
		- **E** X.shape =  $(n \text{ samples}, n \text{ features})$
	- **The task consists of assigning a class label y pred to** each data sample

▪ y\_pred.shape = (n\_samples)

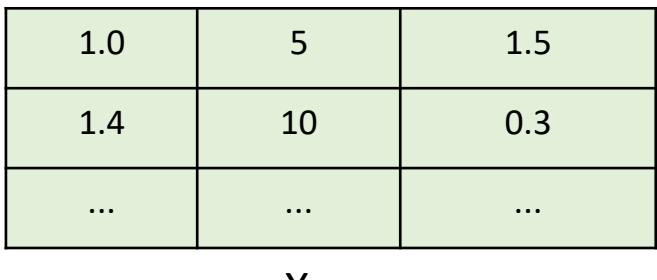

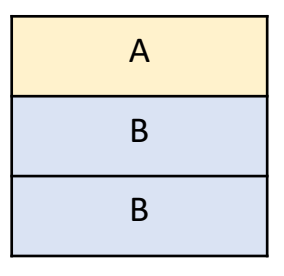

X y pred

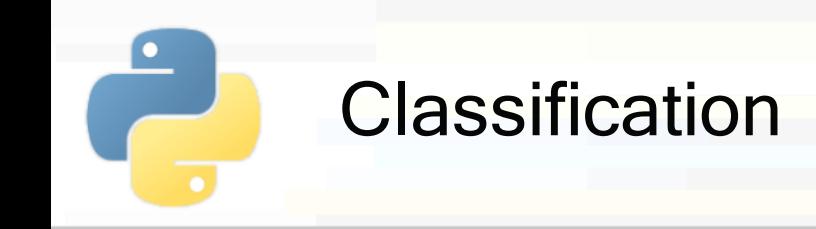

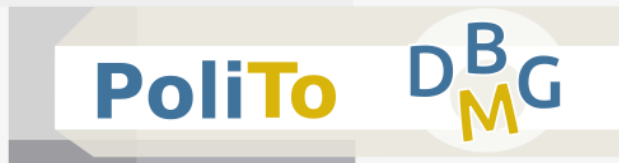

## By following the estimator API pattern:

### **Import a model**

**from** sklearn.tree **import** DecisionTreeClassifier

■ Build model object

clf = DecisionTreeClassifier()

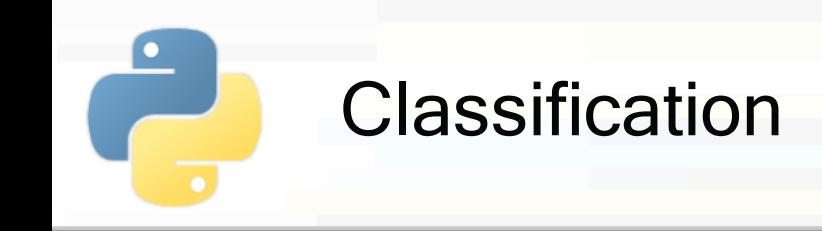

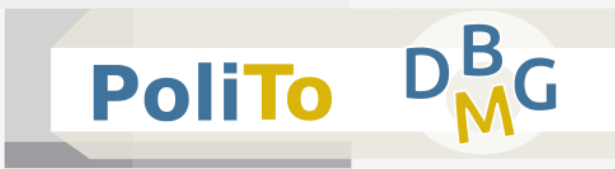

Important decision tree hyperparameters:

```
from sklearn.tree import DecisionTreeClassifier
```

```
clf = DecisionTreeClassifier(max_depth = 10,
```

```
min_impurity_decrease=0.01)
```
- Hyperparameters:
	- max depth: maximum tree height
		- Default = None
	- min impurity decrease: split nodes only if impurity decrease above threshold
		- Default =  $0.0$

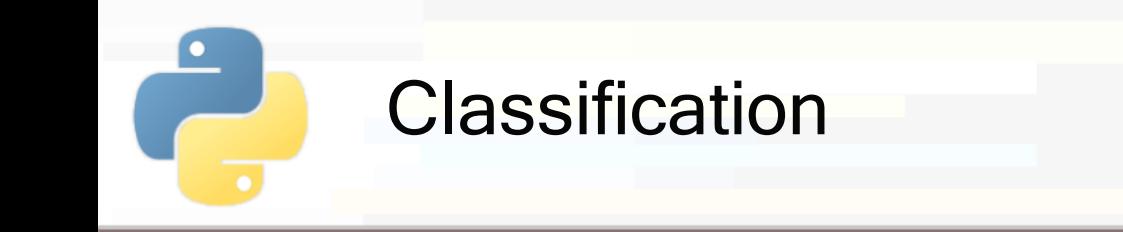

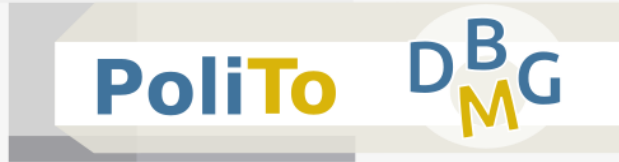

## Train model with ground-truth labels

In [1]: clf.**fit**(X\_train, y\_train)

- This operation builds the decision tree structure
	- **E** X train is the 2D Numpy array with input features (**features matrix**)
	- **•** y train is a 1D array with ground-truth labels

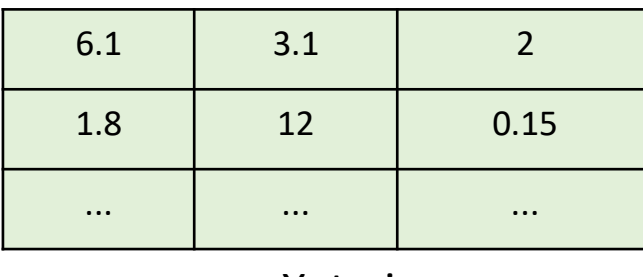

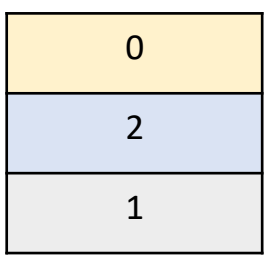

X train y train

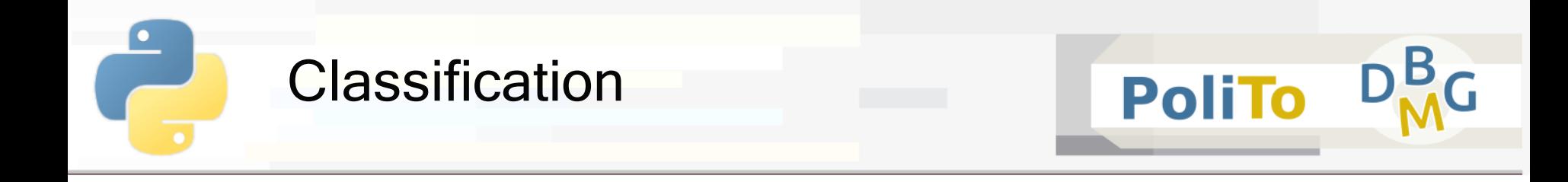

#### **• Predict class labels for new data**

In [1]: 
$$
y_{pred} = c1f.predict(X)
$$
  
Out[1]:  $[3, 1, 1, 1, 2, 2, 0]$ 

This operation shows the capability of classifiers to make predictions for unseen data

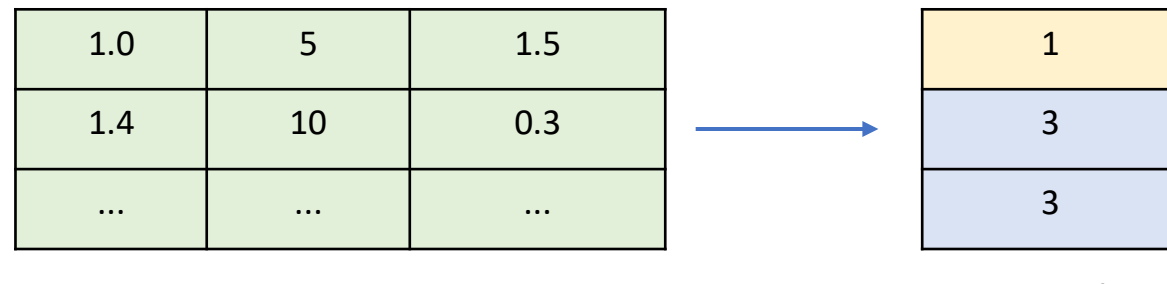

X y\_pred

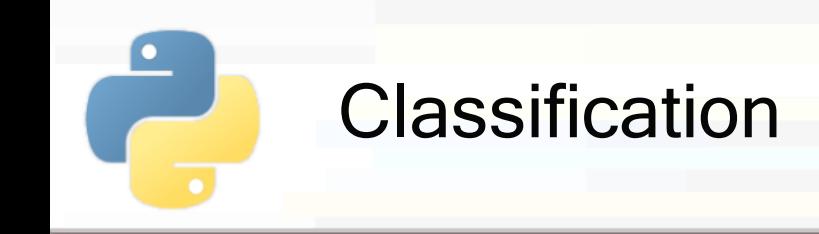

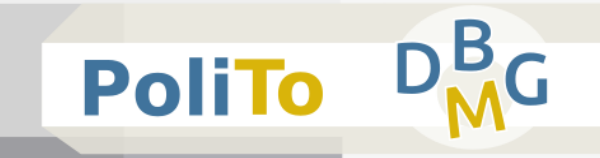

## **Take a look at all the other models in the scikit**learn documentation

■ [https://scikit-learn.org/stable/auto\\_examples/classification/plot\\_classifier\\_comparison.html](https://scikit-learn.org/stable/auto_examples/classification/plot_classifier_comparison.html)

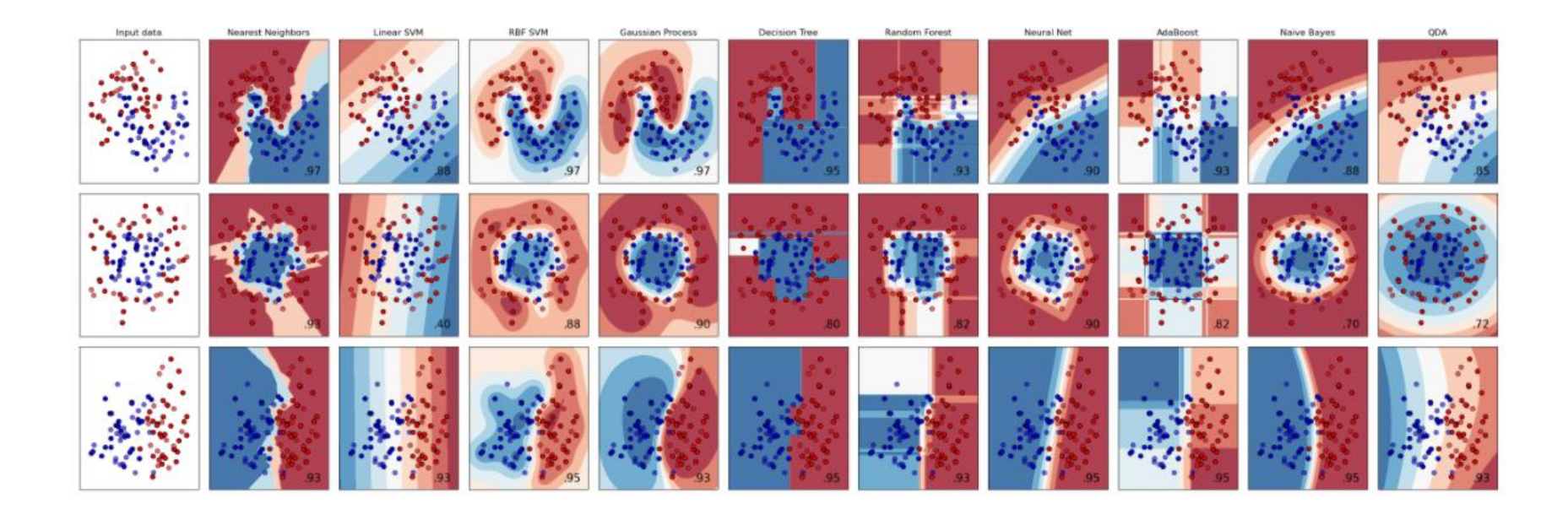

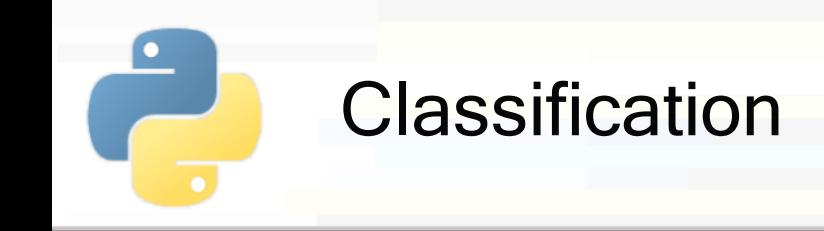

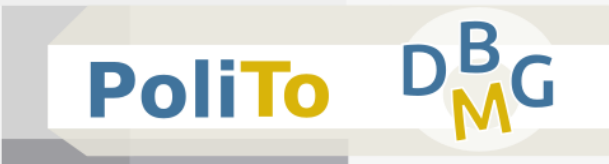

To **choose** the most appropriate machine learning model for your data you have to **evaluate** its performances

- **Exaluation can be performed according to a metric (scoring function)**
	- E.g. accuracy, precision, recall

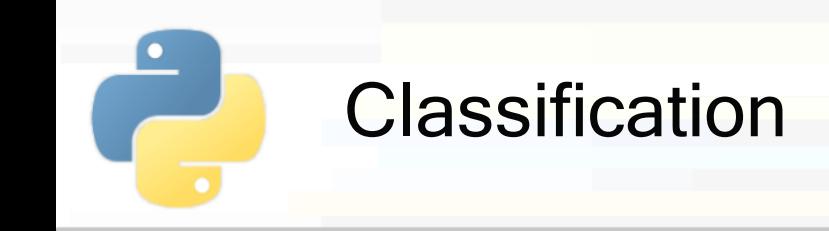

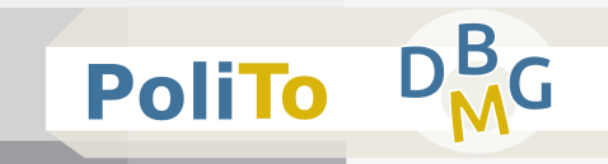

■ The data that you have in a dataset is only a **sample extracted** from the distribution of real world data

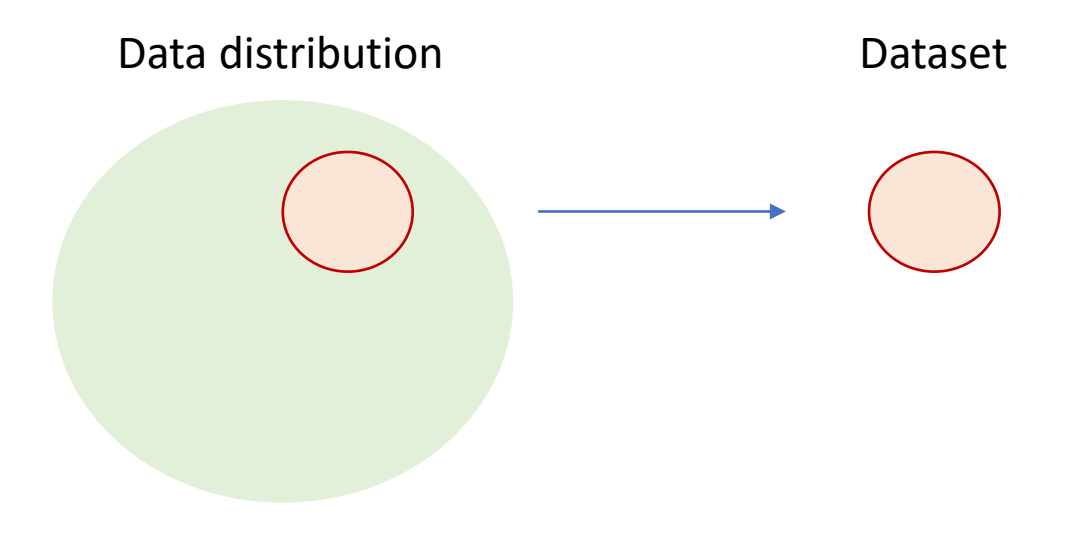

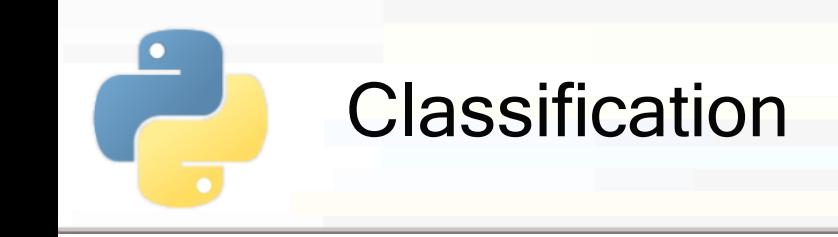

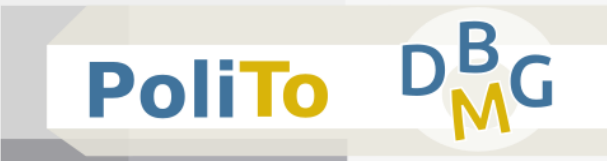

- **If you choose the best model for your dataset, it** may not perform so well for **new data**
	- **This risk is called overfitting**

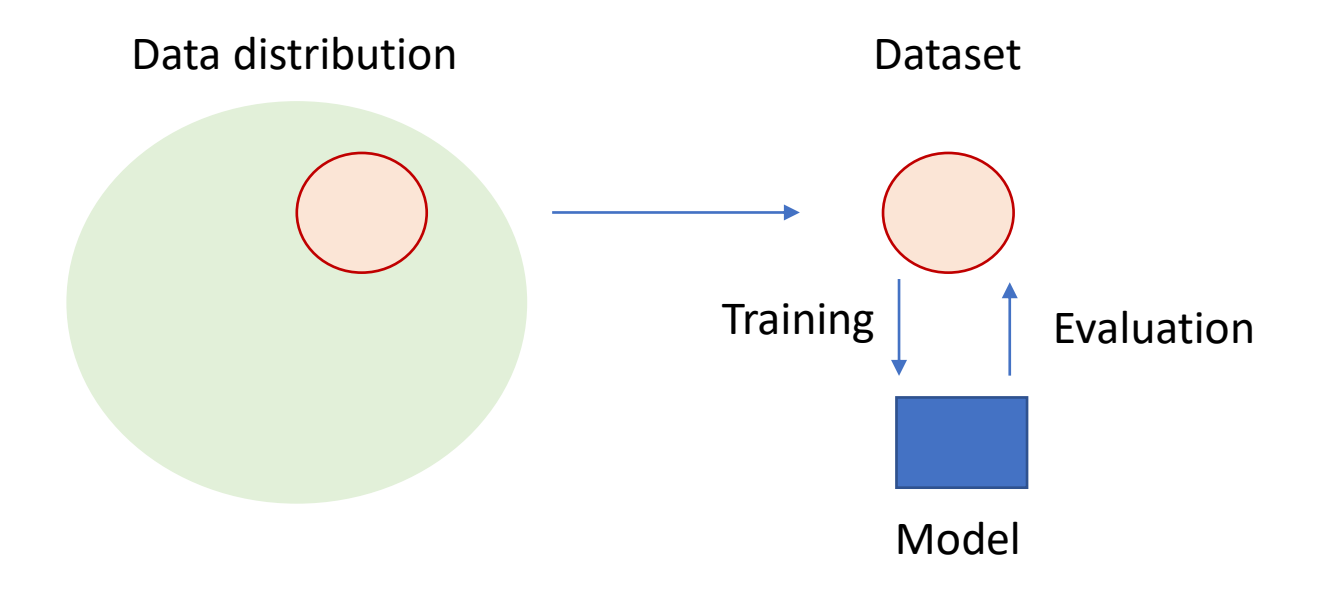

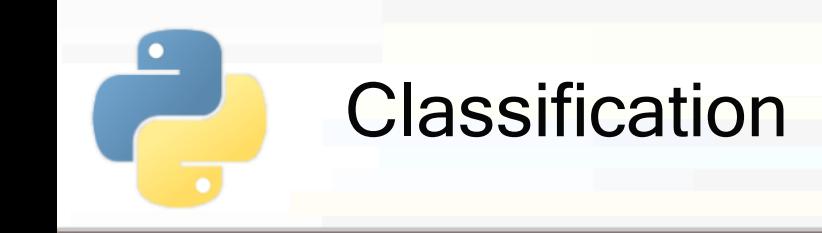

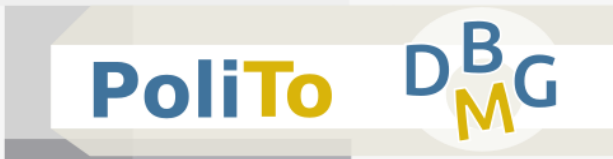

- To avoid overfitting evaluation must be performed on data that is not used for training the model
	- Divide your dataset into **training** and **test** set to simulate two different samples in the data distribution

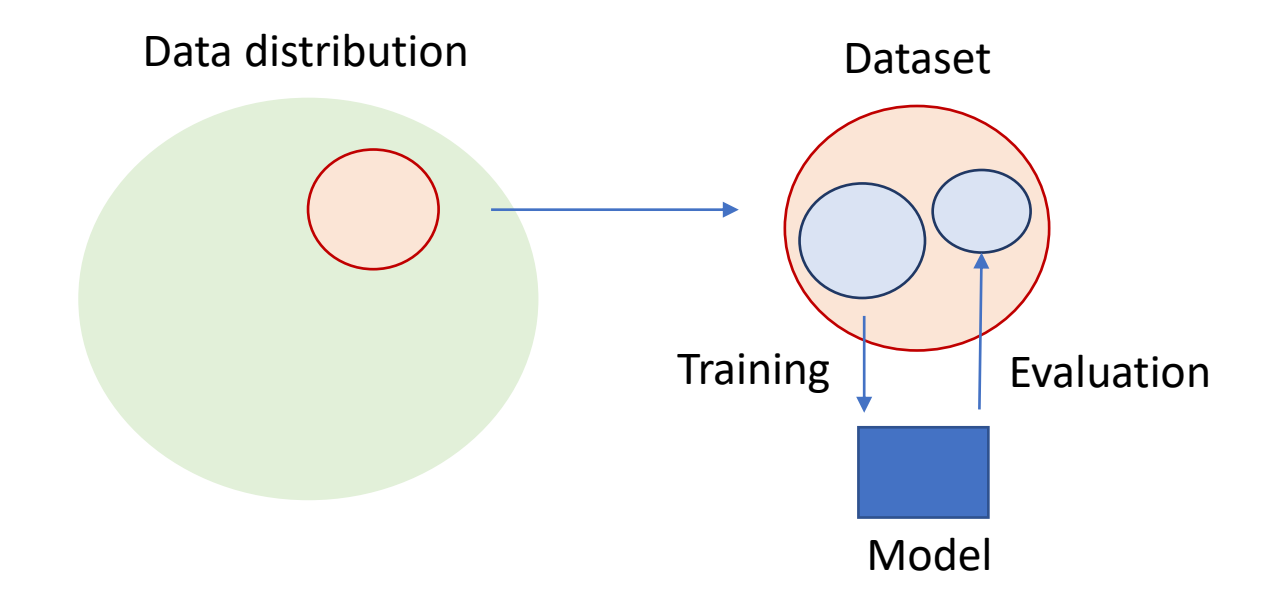

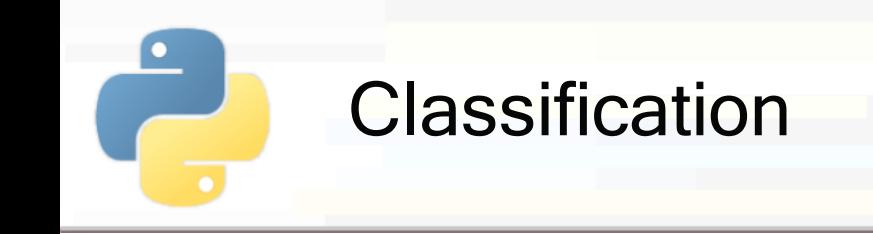

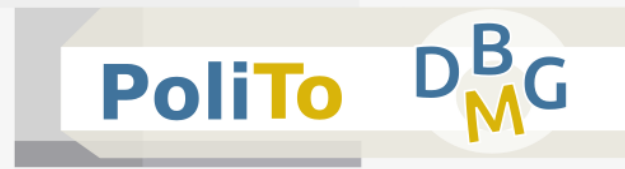

- **This technique is called hold-out** 
	- **Training set is typically 80/90% of your data**

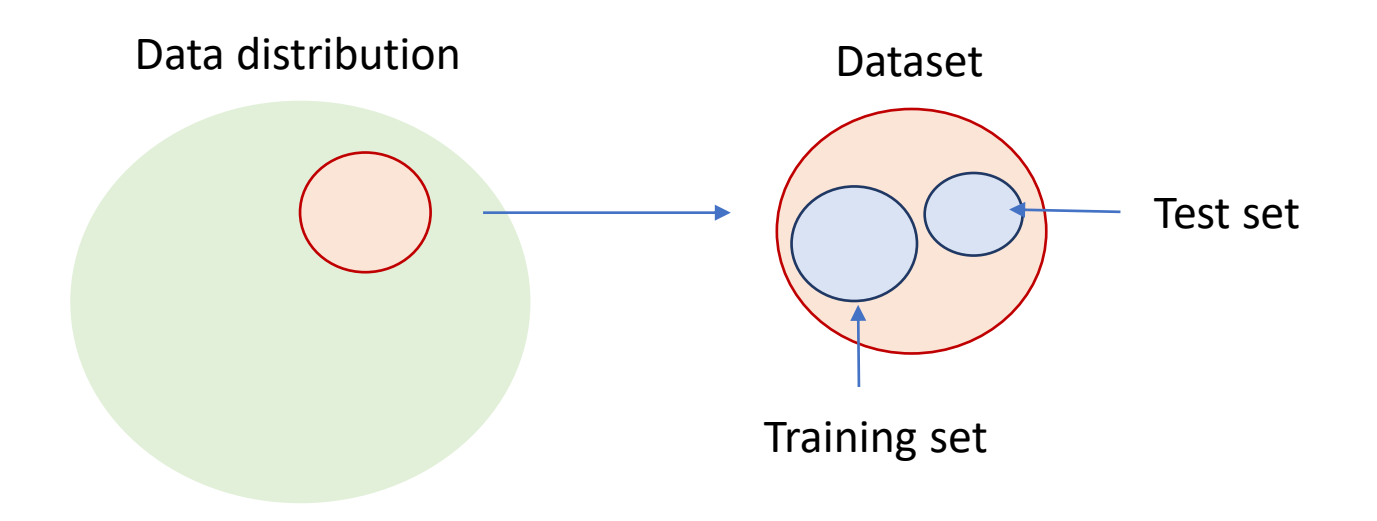

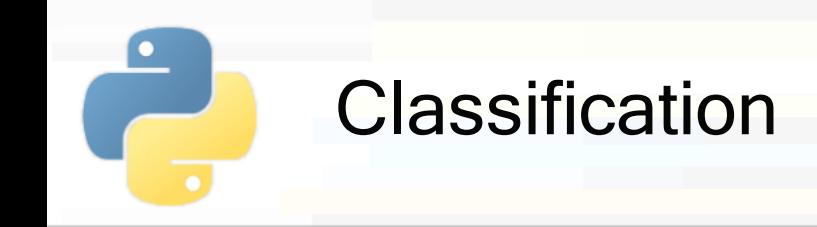

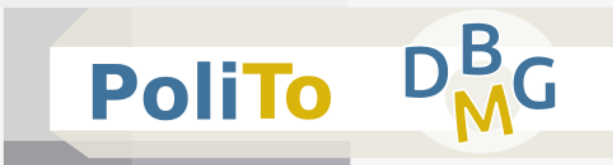

#### ■ Hold-out with Scikit-learn

**from** sklearn.model\_selection **import** train\_test\_split

X\_train, X\_test, y\_train, y\_test = train\_test\_split(X, y, test\_size=0.2)

**• Default test set size is 0.25 (25%)** 

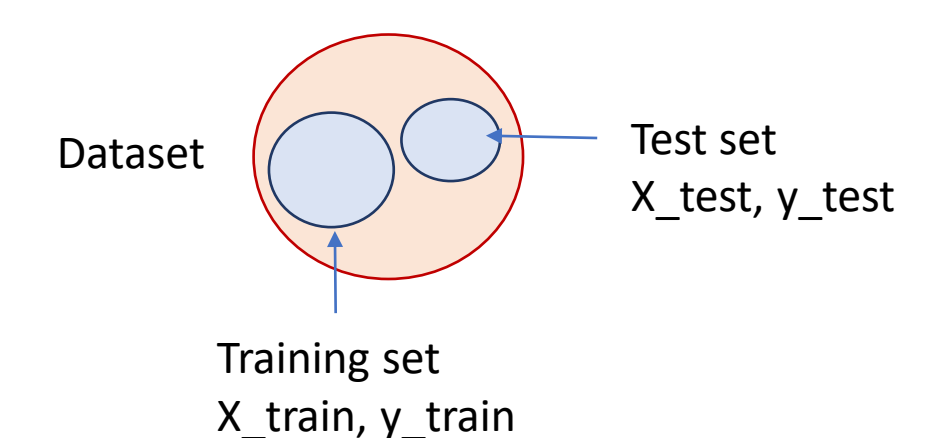

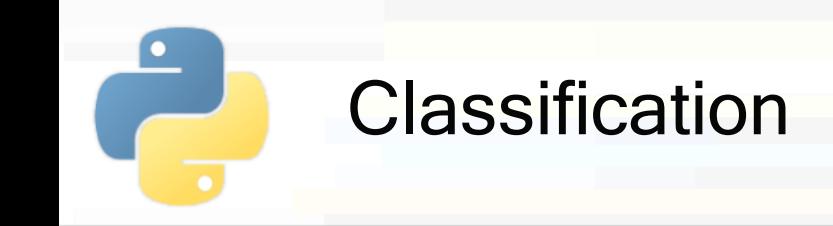

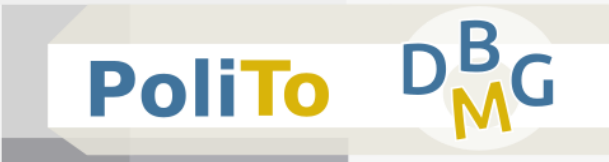

Evaluation  $=$  compare the following two vectors

- **•** y test  $(y)$ : the expected result (**ground truth**)
- **u** y\_test\_pred  $(\hat{y})$ : the prediction made by your model
- Main evaluation metrics for classification:
	- Accuracy: % of correct samples
	- $Precision(c)$ : % of correct samples among those predicted with class c
	- Recall(c);  $%$  of correct samples among those that belong to class c in ground truth
	- $\blacksquare$  F1(c): harmonic mean between precision and recall

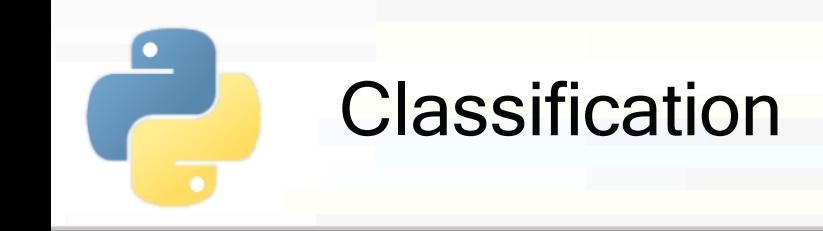

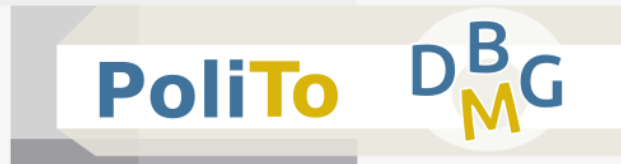

### **Exaluation metrics with Scikit-learn**

**from** sklearn.metrics **import** accuracy\_score,

precision\_recall\_fscore\_support

acc = accuracy\_score(y\_test, y\_test\_pred)

p, r, f1, s = precision\_recall\_fscore\_support(y\_test, y\_test\_pred)

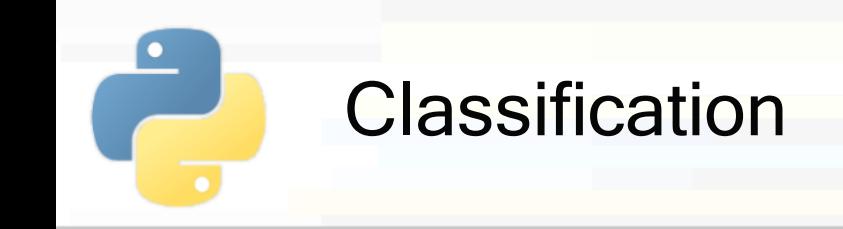

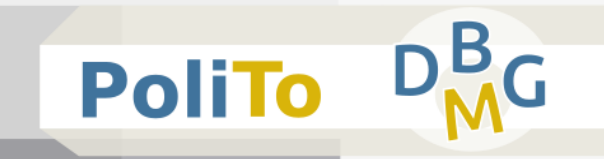

p, r, f1, s = precision\_recall\_fscore\_support(y\_test, y\_test\_pred)

- p, r, f1, s are 1D Numpy arrays with the scores computed separately for each class
	- **Example**

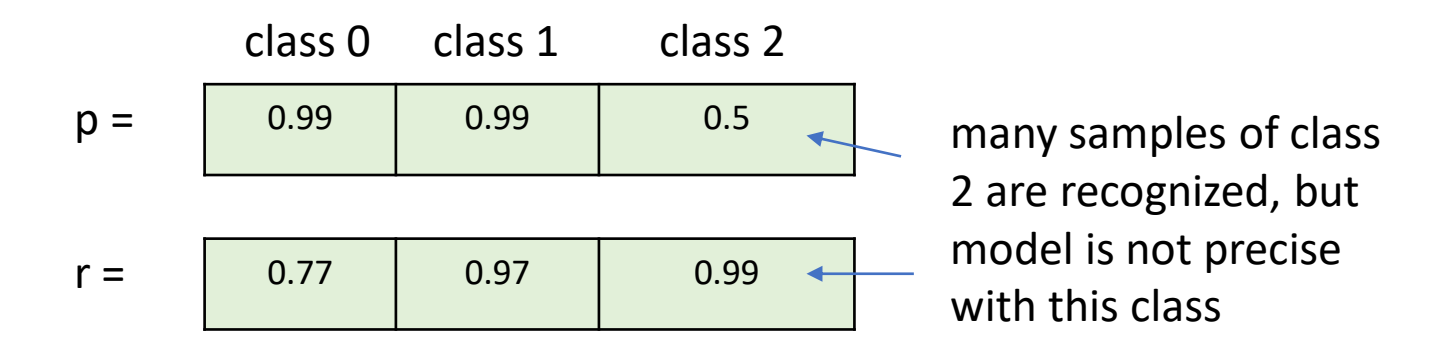

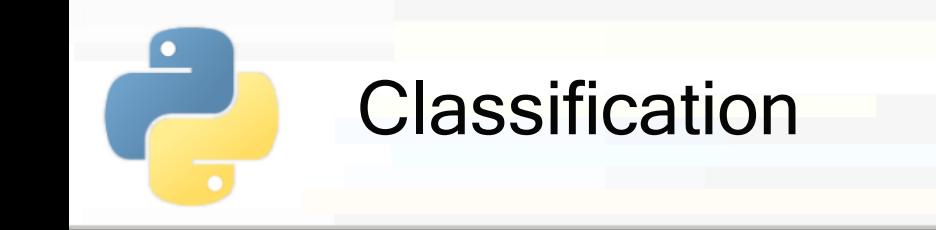

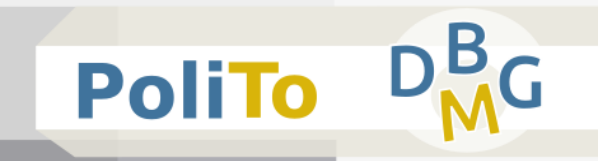

p, r, f1, s = precision\_recall\_fscore\_support(y\_test, y\_test\_pred)

- **Macro average** scores vs **Micro** average scores
	- **Macro** average f1:

macro  $f1 = f1$ .mean()

- Macro average gives the **same importance** to all classes, even if they are unbalanced
	- **If a class with few elements gets a low f1, the micro**averaged score is affected with the same weight as another with more samples

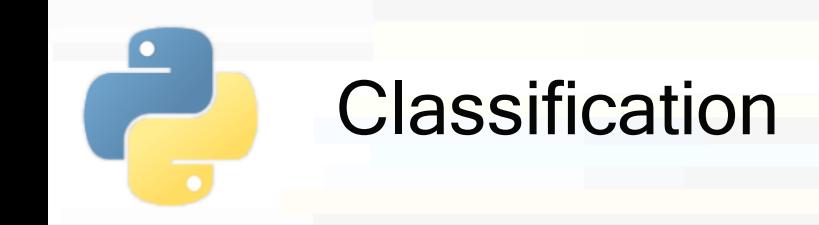

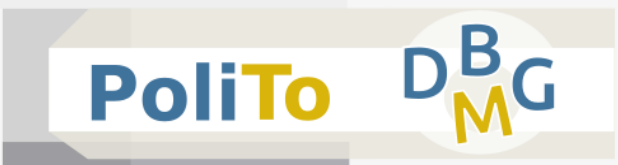

### **Micro average scores**

```
p, r, f1, s = precision_recall_fscore_support(y_test, y_test_pred,
                                              average = 'micro')
```
Micro average scores are computed by collecting all the TP, FP, TN, FN **independently of the class**

■ micro-p = (total TP) / (total TP + total FP)

$$
minior - r = (total_TP) / (total_TP + total_FN)
$$

 $micro-f1 = micro-p = micro-r$ 

▪ Classes with higher **cardinality** have **higher impact**  on these metrics

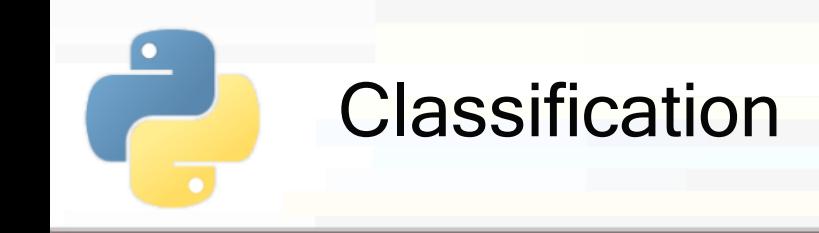

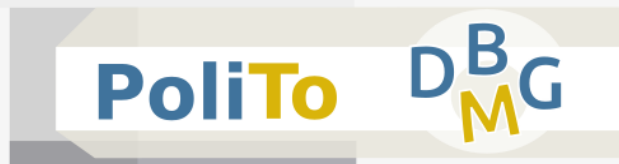

## **Confusion matrix**

Useful tool when you want to inspect with more details the classification results

**from** sklearn.metrics **import** confusion\_matrix In [1]:

```
conf_mat = confusion_matrix(y_test, y_test_pred)
```

```
print(conf_mat)
```
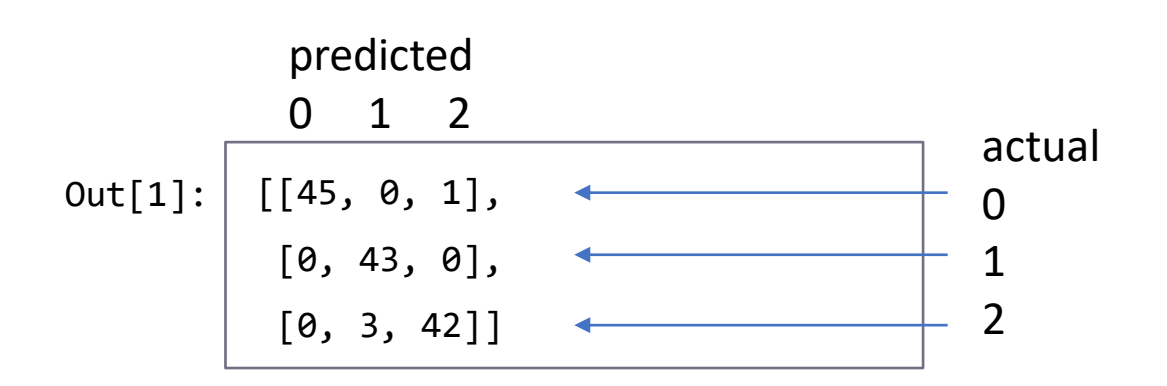

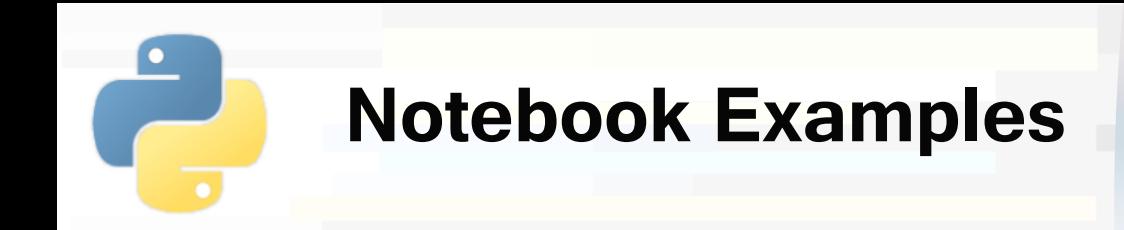

- **4a-Scikitlearn-Classification.ipynb**
	- **F** 1. Classification and hold **out**

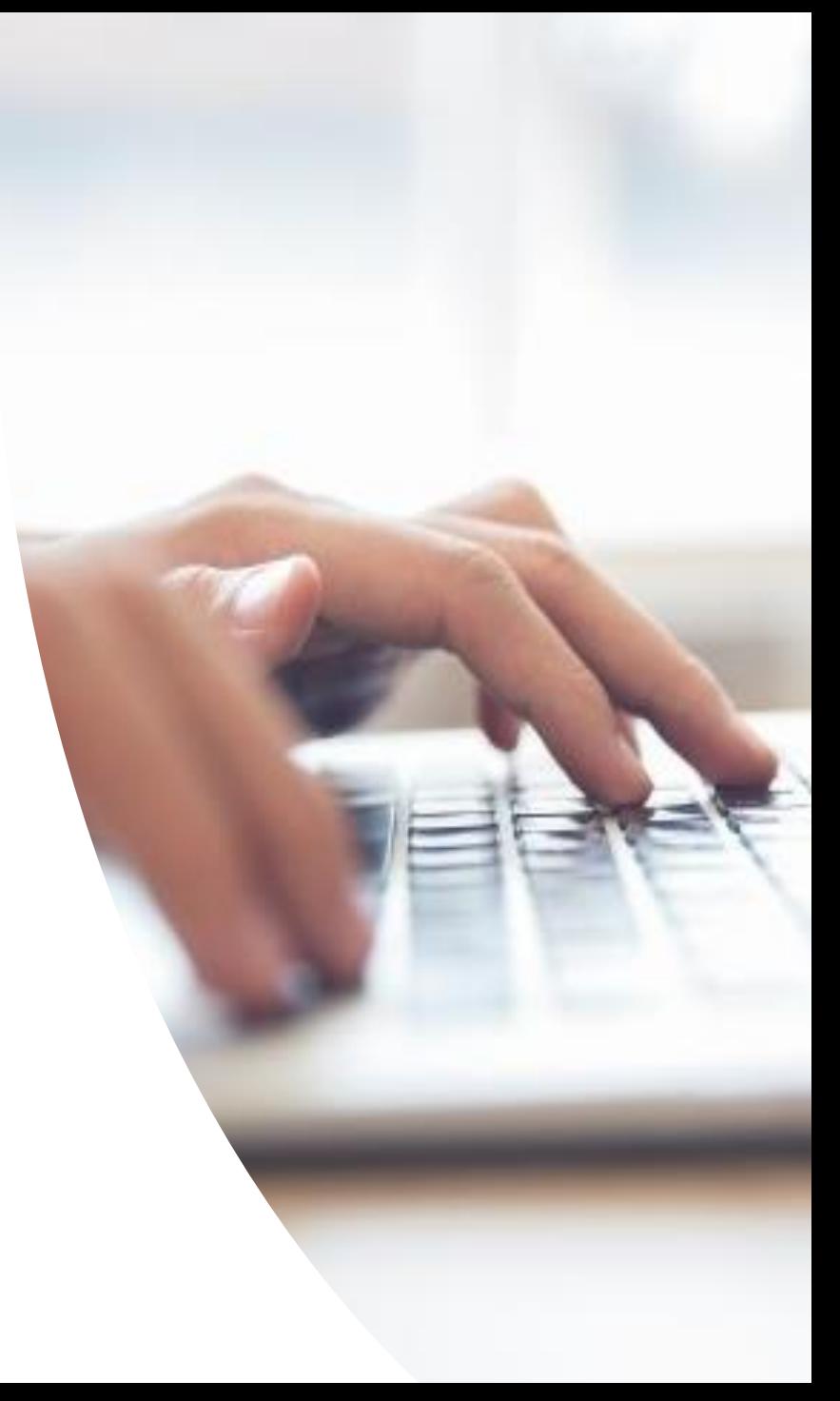

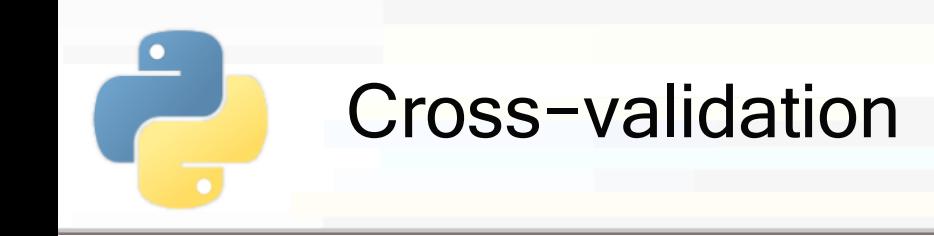

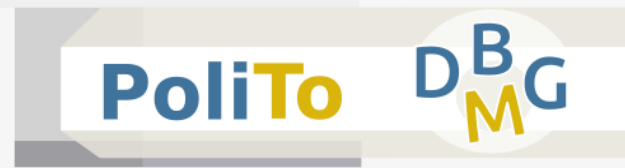

- Divide your dataset into **k** partitions
- At each iteration select a partition to be used as **test** set and the others will be the **training** set

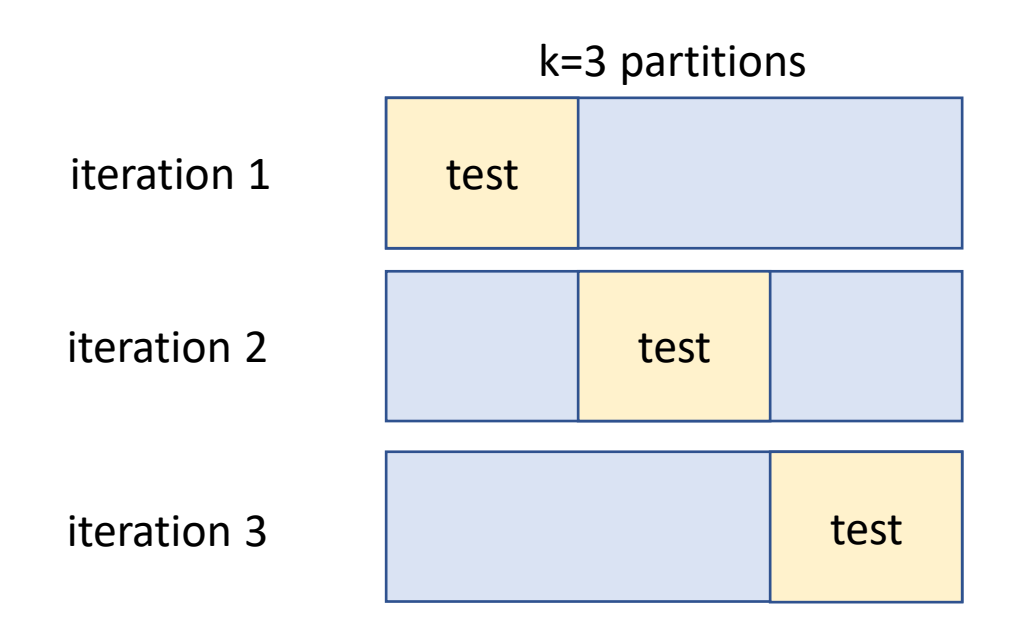

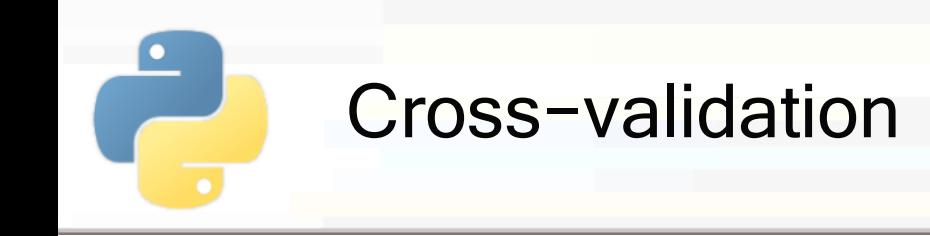

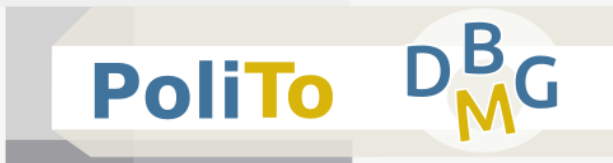

- **E** At each iteration a **different model** is trained
- **E** After training a model compute a scoring metric to the predictions for the test set

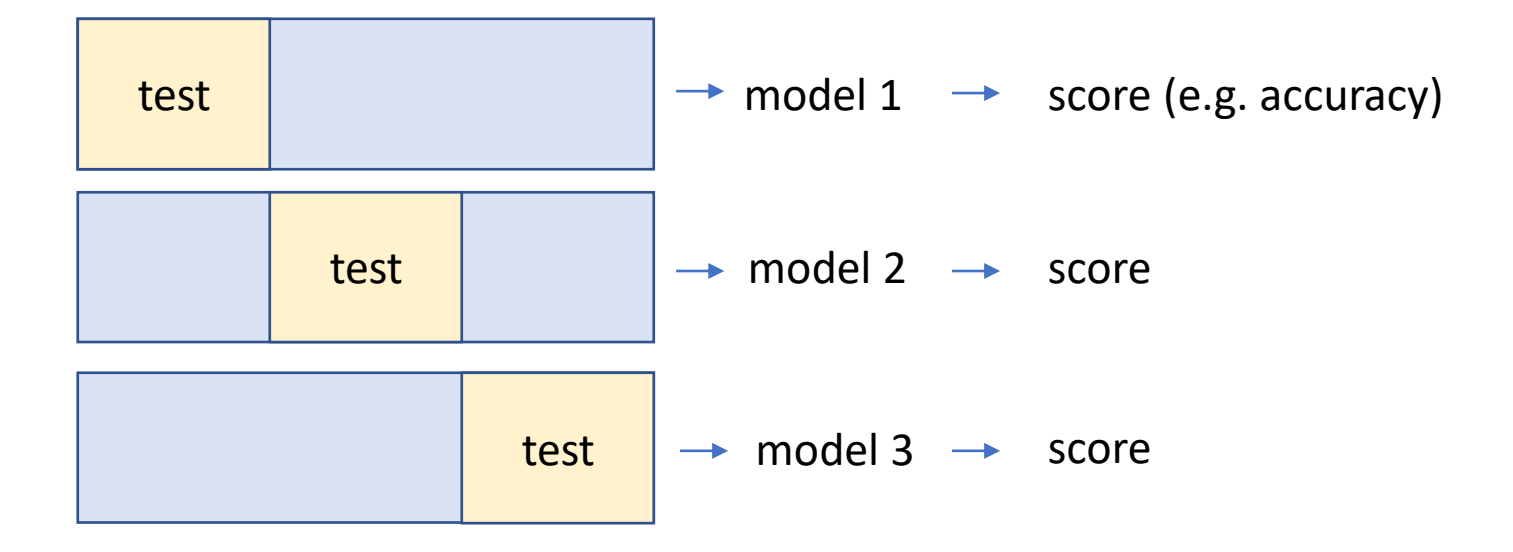

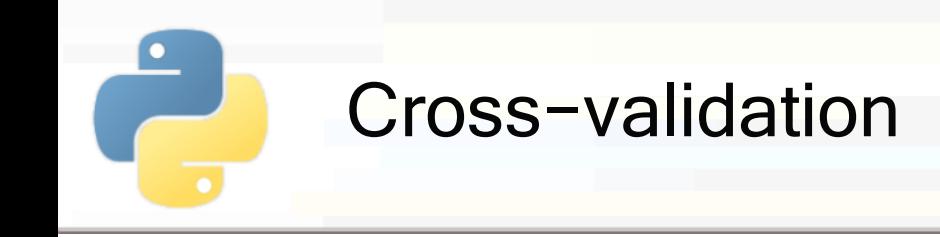

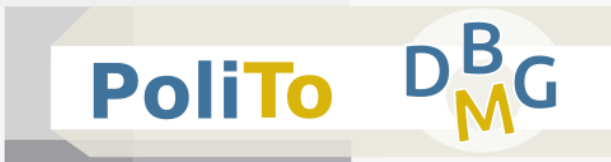

■ At the end you can compute **statistics** on the obtained scores

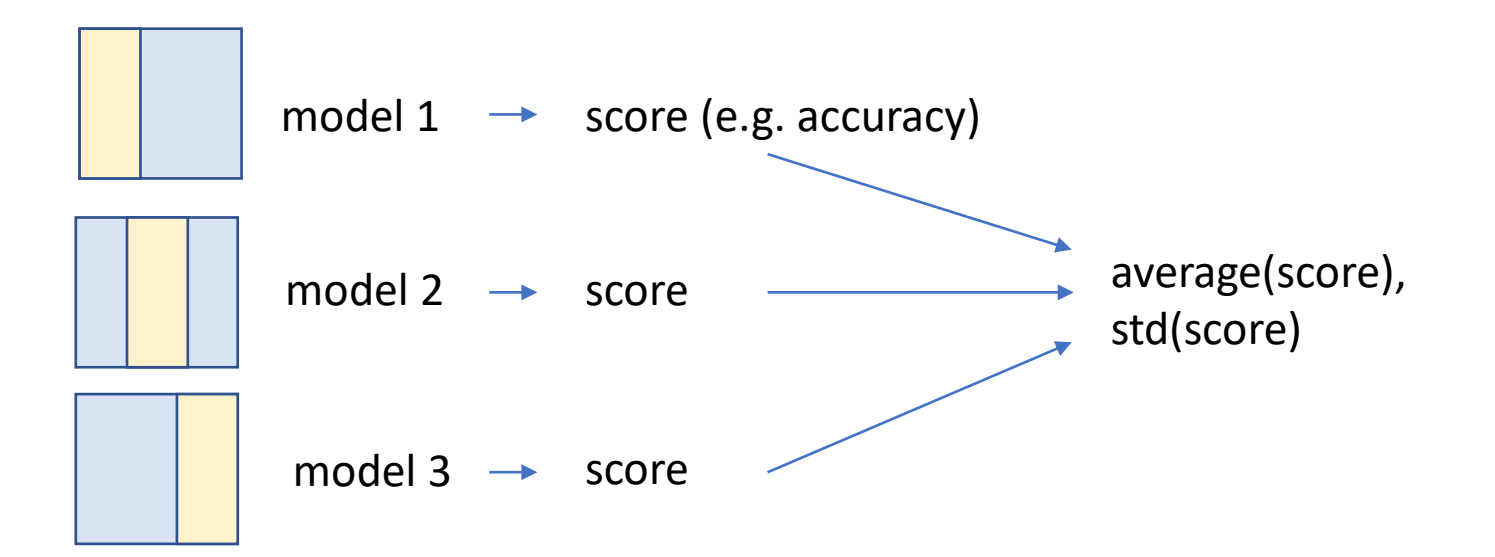

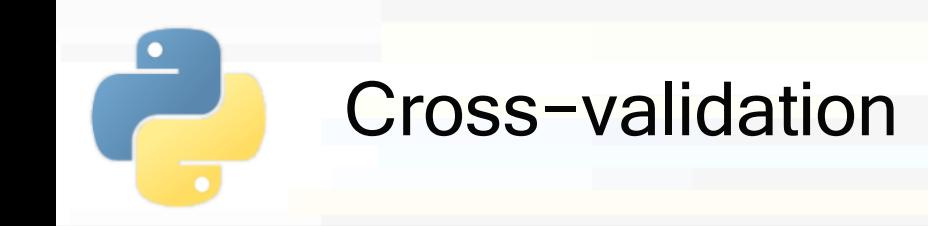

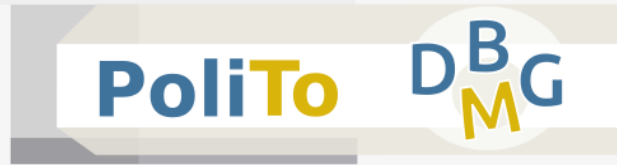

Method 1: iterate across partitions

```
from sklearn.model_selection import KFold
# K-Fold with 5 splits
kfold = KFold(n splits=5, shuffle=True)for train_indices, test_indices in kfold.split(X, y):
         ... executed 5 times, 1 for each k-fold iteration ...
```
Shuffle specifies to shuffle data before creating the k partitions (default is False)

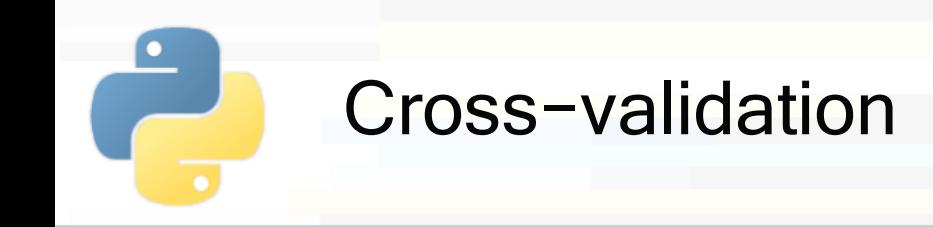

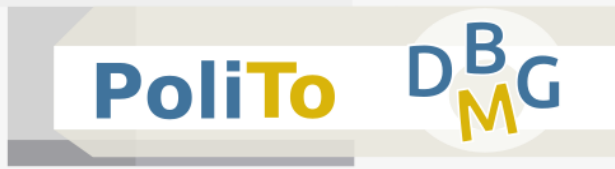

Method 1: iterate across partitions

```
...
for train_indices, test_indices in kfold.split(X, y):
          ... executed 5 times, 1 for each k-fold iteration ...
```
- kfold.split() returns at each **iteration** a tuple with two **lists**:
	- **T** train indices: list of the **indices** (row number) of the training samples
	- **E** test indices: list of the indices of the test samples

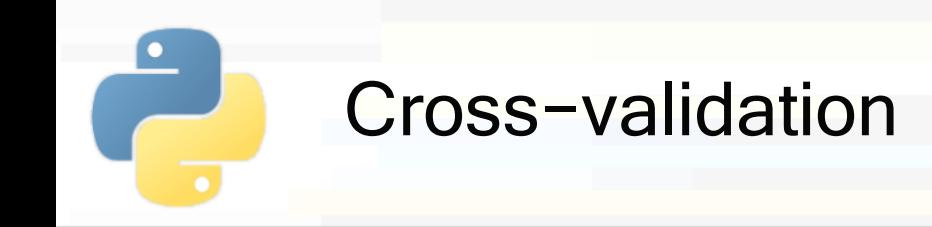

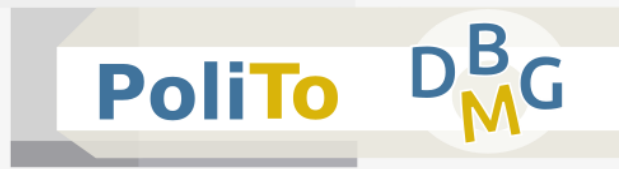

Method 1: iterate across partitions

```
...
for train_indices, test_indices in kfold.split(X, y):
         train model on X[train_indices], y[train_indices]
         test model on X[test_indices]
         compute an evaluation score for this partition
```
- **E** At each iteration you can use **fancy indexing** to select the samples from X and y
- Then you can train a model and compute its performances on the test set

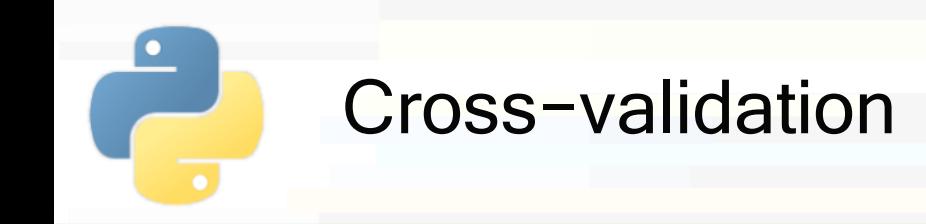

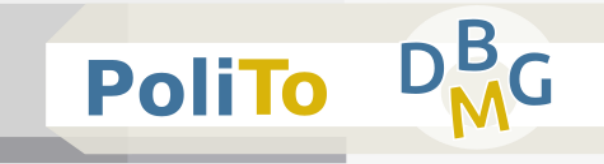

Method 2: use cross val score()

```
from sklearn.model_selection import cross_val_score
```

```
clf = DecisionTreeClassifier()
```

```
acc = cross val score(clf, X, y, cv=5, scoring='accuracy')
```
#### Parameters:

- $clf = the model that you want to be trained$
- $X, y$  = your dataset, where cross-validation will be performed
- Important: this method **does not shuffle** data
	- Manually shuffle them when necessary (suggested)

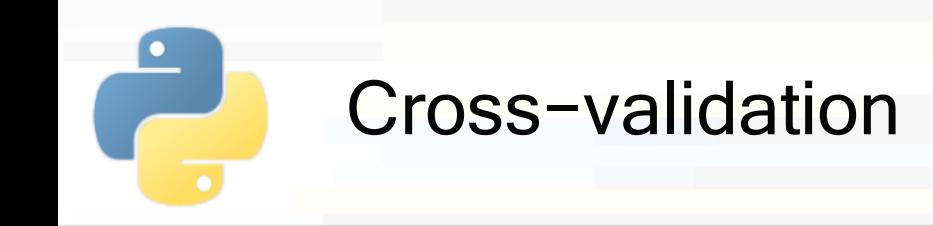

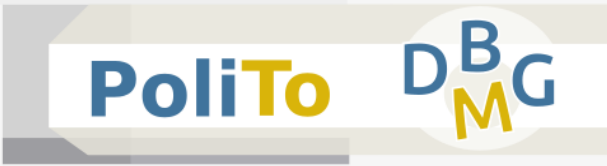

Method 2: use cross val score()

```
from sklearn.model_selection import cross_val_score
clf = DecisionTreeClassifier()
```

```
acc = cross_val_score(clf, X, y, cv=5, scoring='accuracy')
```
- Parameters:
	- $cv =$  number of partitions for cross-validation
	- $s$  scoring = scoring function for the evaluation
		- **E.g. 'f1 macro', 'f1 micro', 'accuracy', 'precision macro'**

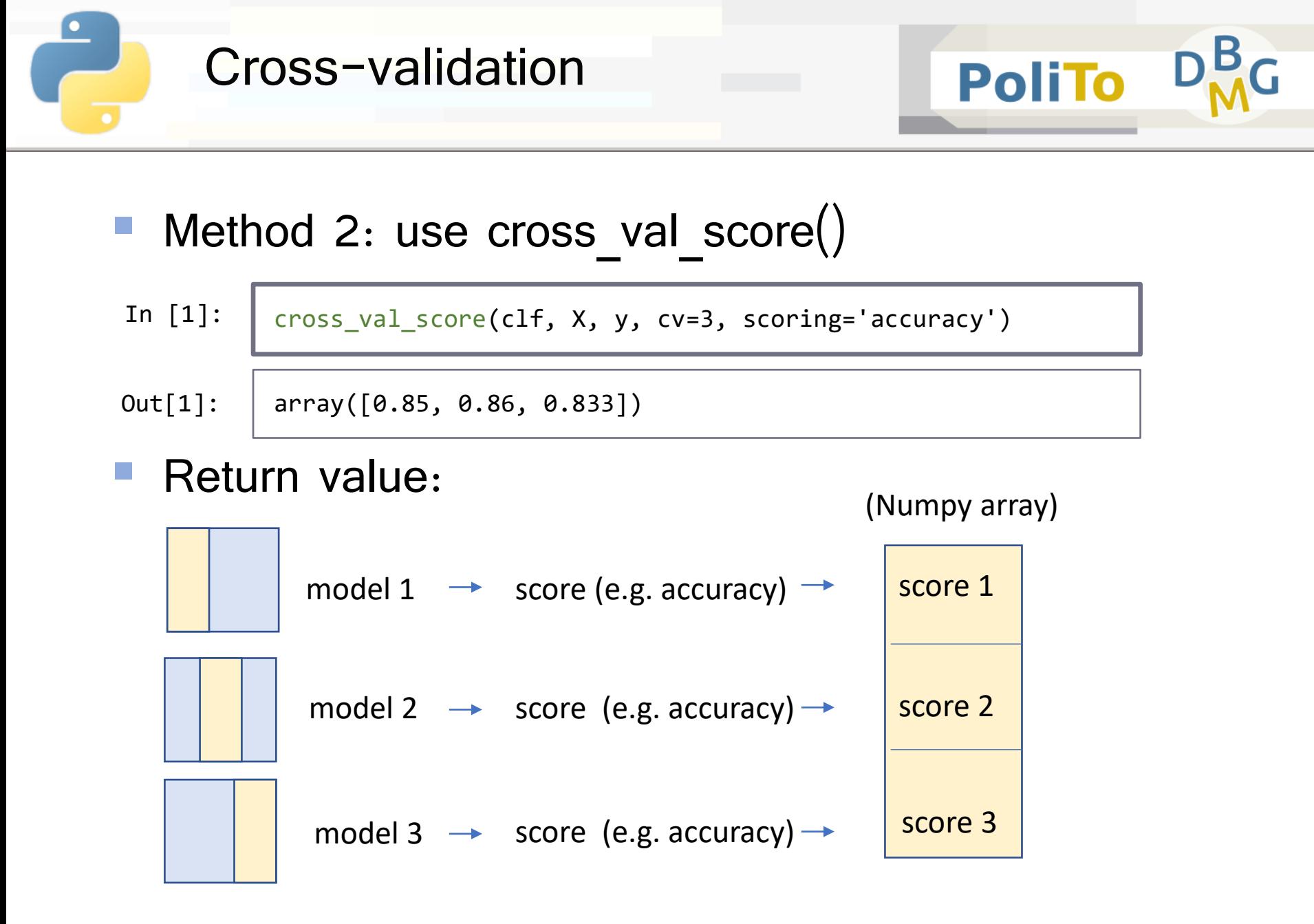

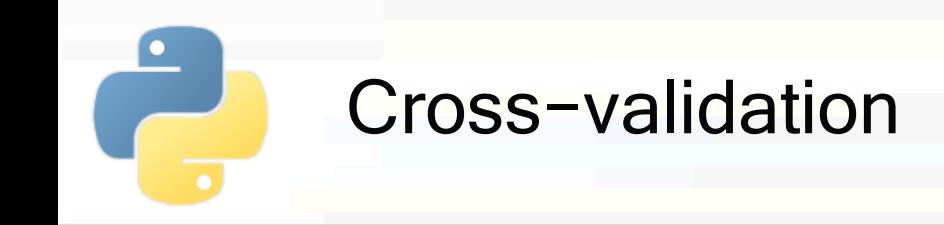

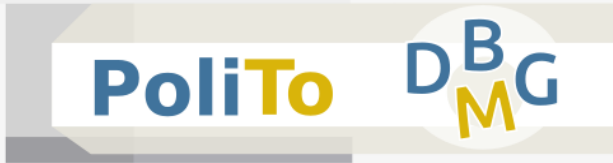

Method 3: use cross val predict()

**from** sklearn.model\_selection **import** cross\_val\_predict  $y$  pred = cross\_val\_predict(clf, X, y, cv=3)

- This method returns a Numpy array with the predictions of the *cv* models trained during cross validation
- Data is **not shuffled**

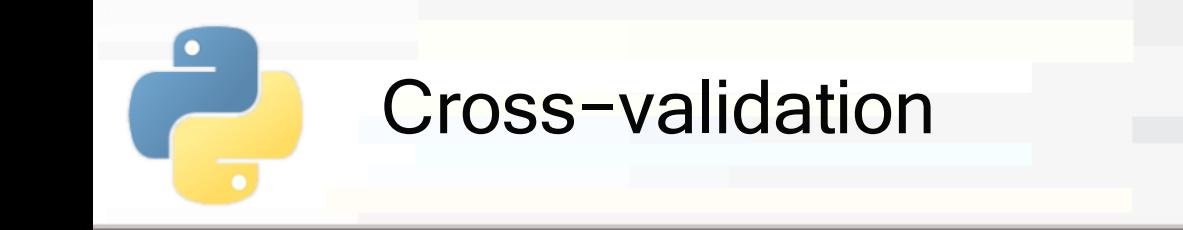

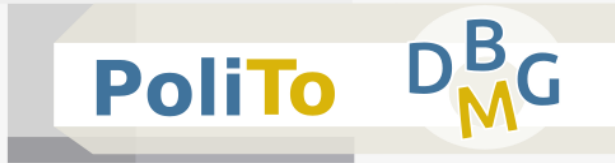

■ Method 3: use cross val predict()

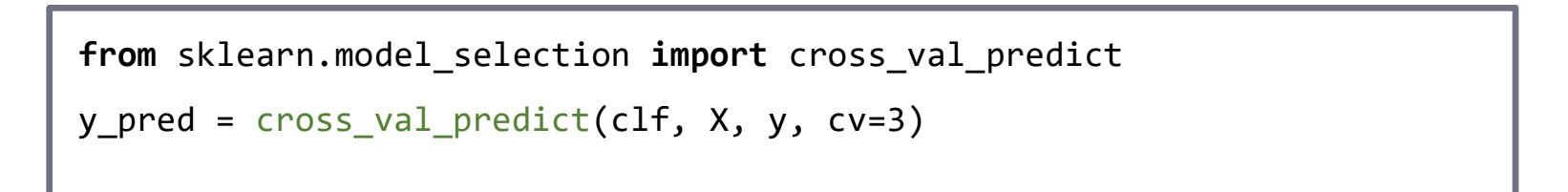

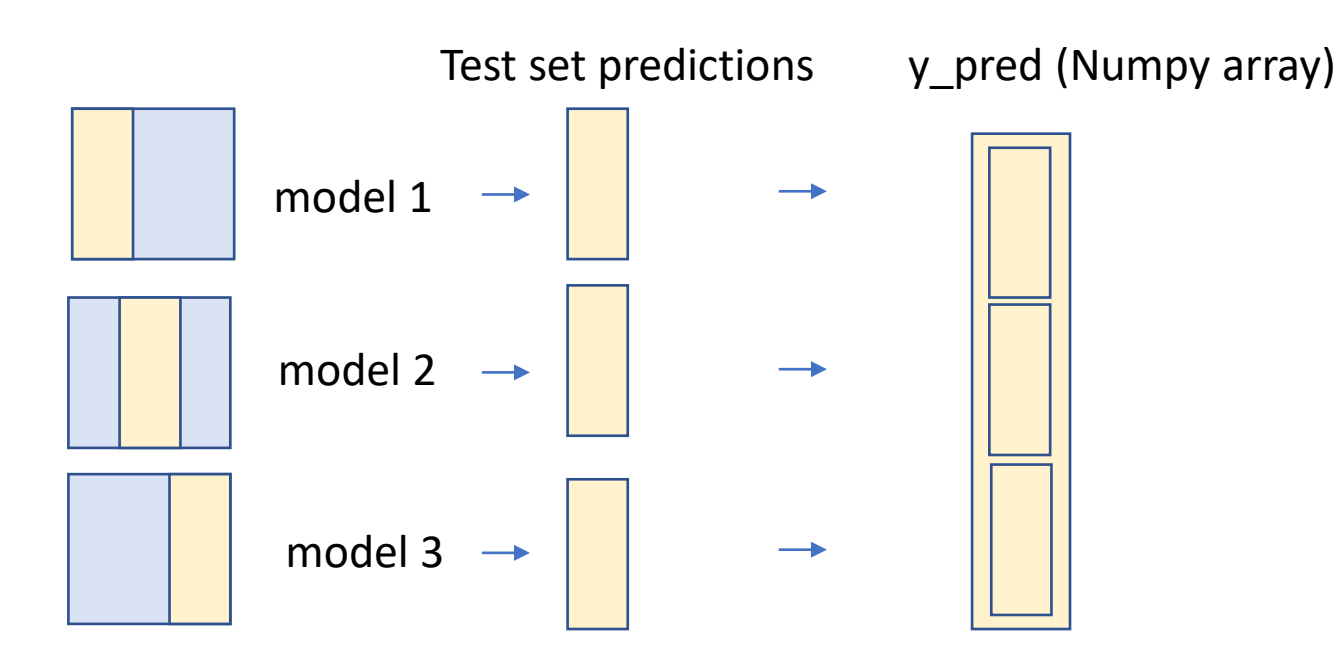

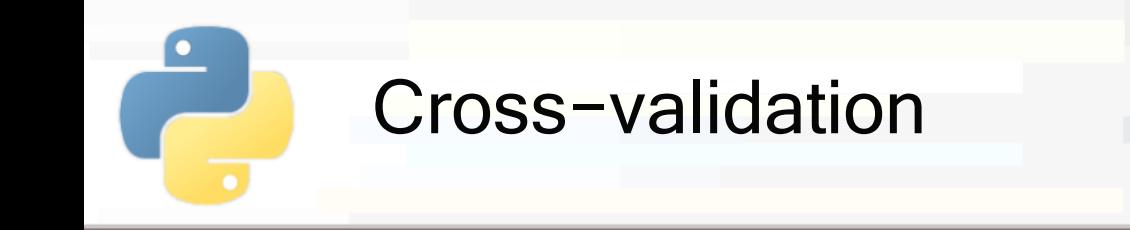

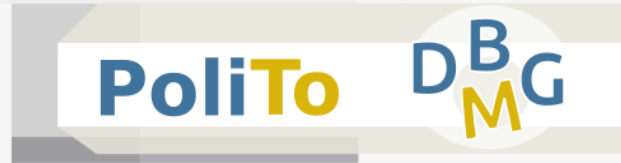

- Method 3: use cross val predict()
	- **Finally you can evaluate the predictions**

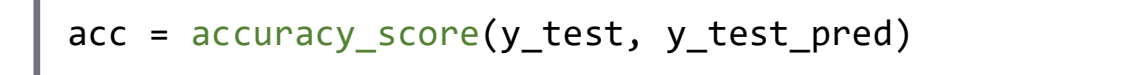

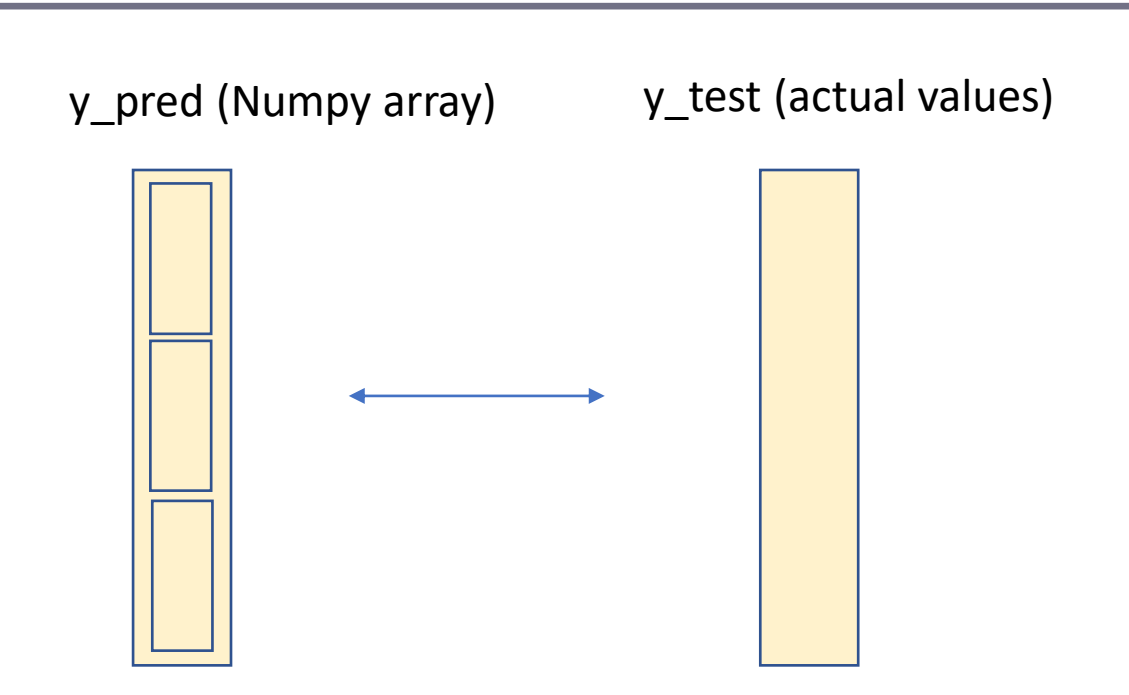

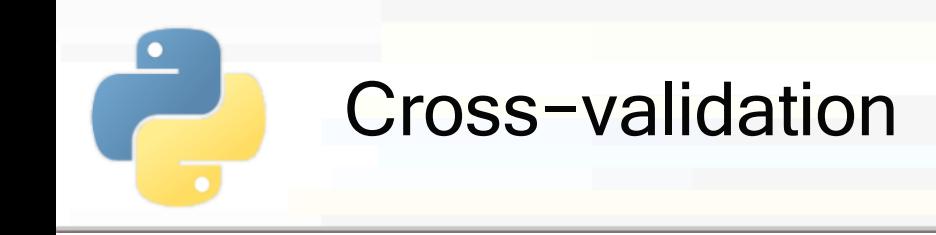

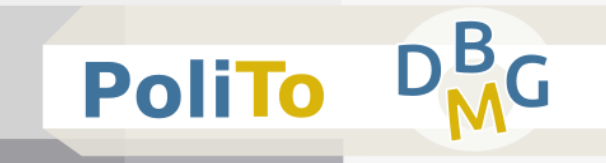

## ■ Difference between method 2 and method 3

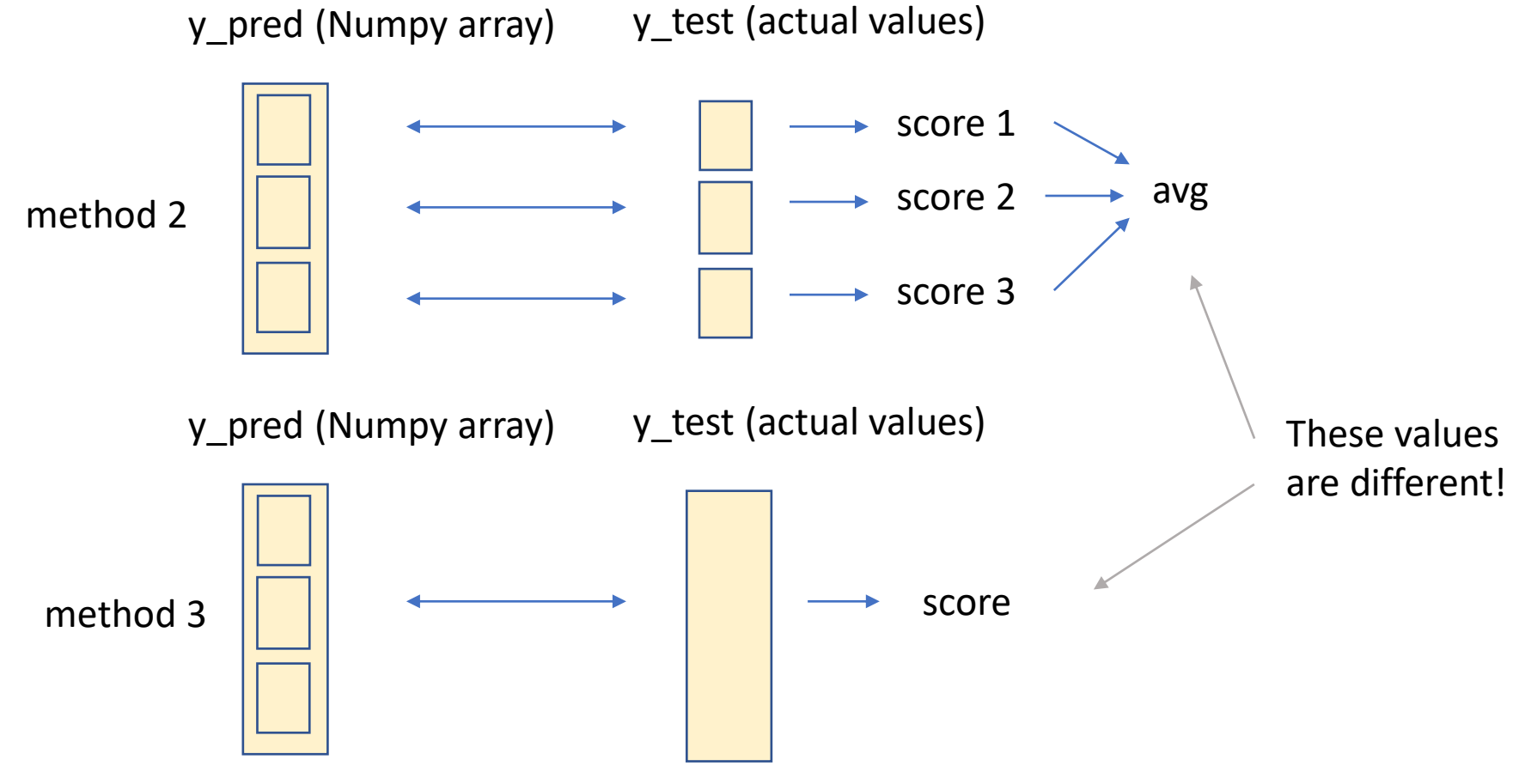

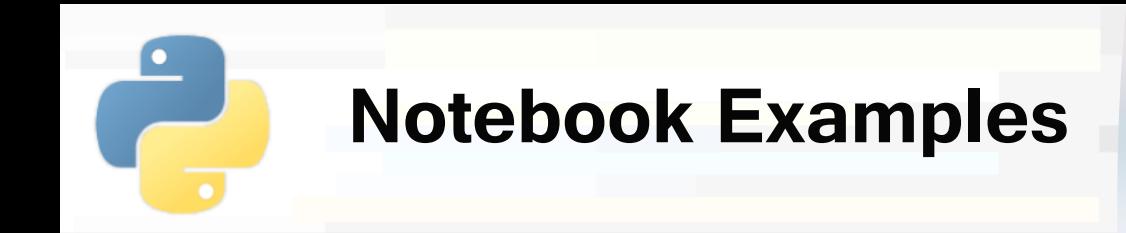

- **4a-Scikitlearn-Classification.ipynb**
	- **2. Cross validation**

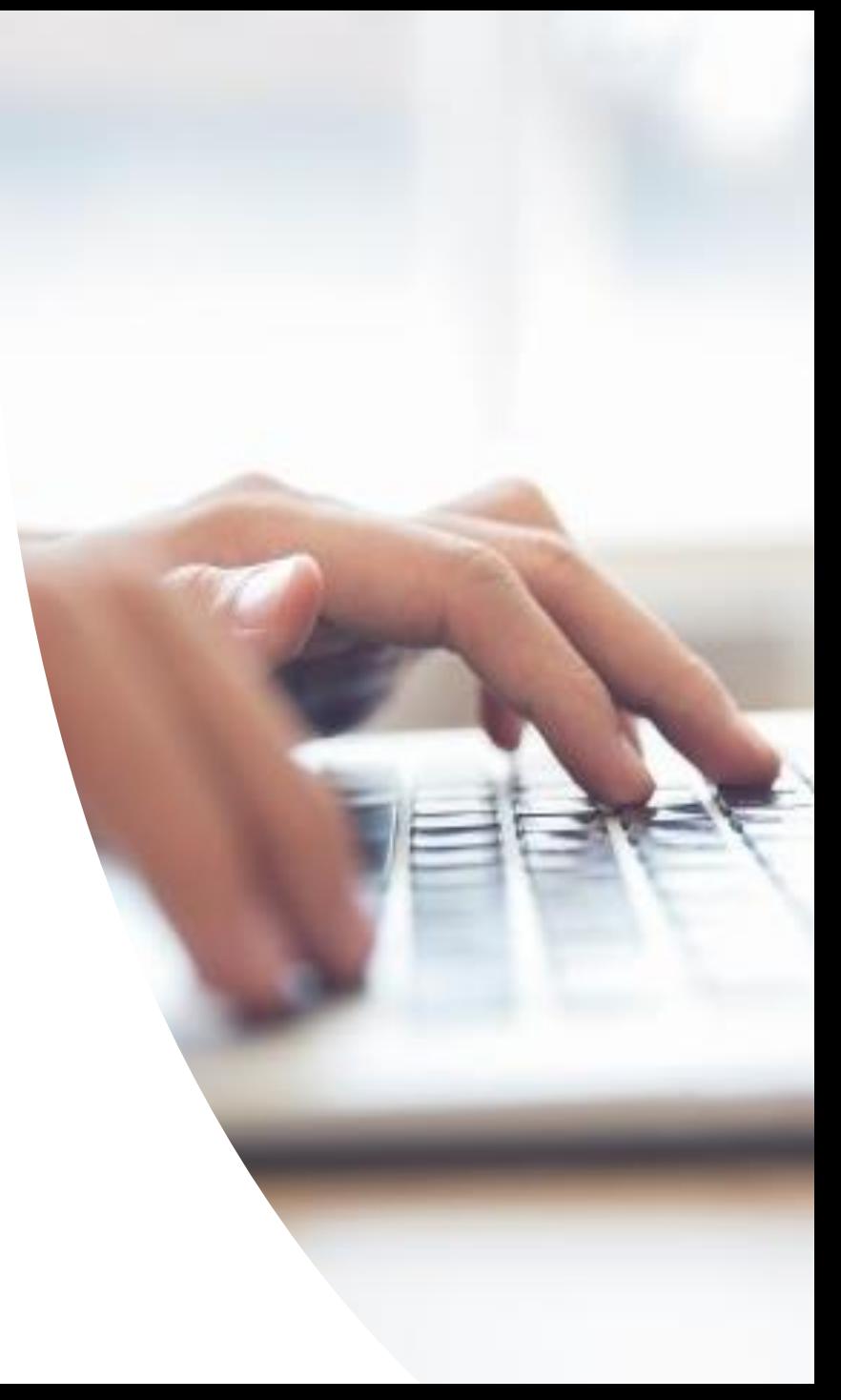